### **Designing an Efficient Replicated Log Store with Consensus Protocol**

Jung-Sang Ahn ([junahn@ebay.com\)](mailto:junahn@ebay.com), Woon-Hak Kang, Kun Ren, Guogen Zhang, and Sami Ben-Romdhane

Platform Architecture & Data Infrastructure, eBay Inc.

USENIX HotCloud 2019

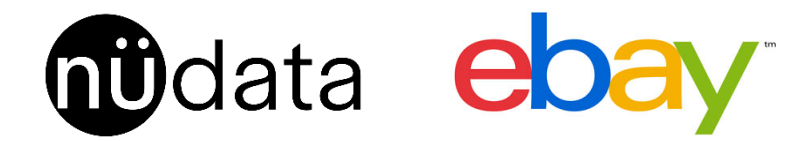

### **Outline**

- Purpose & Requirement
- Challenging Issue?
- Our Approach
- Brief Evaluation
- What's Next?

### **Log Store**

- Strict ordering
	- Determining global order of execution
	- Useful for distributed transaction
		- GRIT (ICDE 2019, our work)
		- Tango (SOSP 2013), CORFU (NSDI 2012)
		- Calvin (SIGMOD 2012), FaunaDB
		- $\bullet$  ....
- Should be
	- Highly available: multiple replicas
	- Highly efficient: lots of subscribers

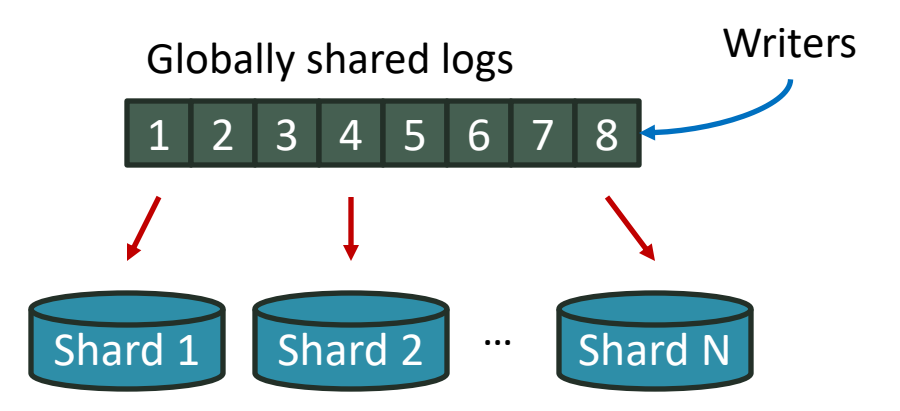

Same order of execution, without any coordination.

### **Requirements**

- Each user payload  $\rightarrow$  unique log sequence number (LSN)
	- Non-zero positive number
- All replicas: same data + same LSN order
	- Even after failure and recovery
- No empty LSN in the middle
	- All LSNs should be continuous
- Clients can send payloads in batch
	- Client batch (a set of LSNs) should be committed atomically
	- Partial commit is not allowed

### **Problems**

- Apache Kafka
	- Can be used as a log store (G. Wang et al. VLDB 2015)
	- No group commit for a single topic
	- Multiple clients: one is blocked by previous replication from other client
- What if we use consensus protocol?
	- Multi-Paxos (L. Lamport 2001), Raft (ATC 2014), etc.
	- Raft guarantees aforementioned requirements

• Raft protocol overview

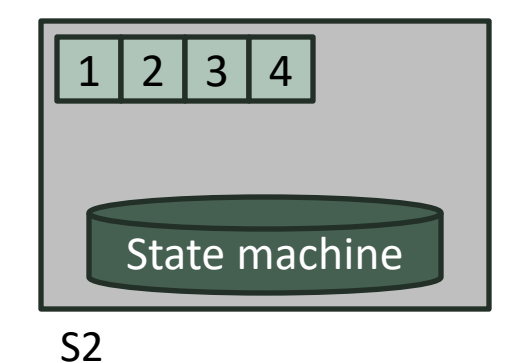

Committed log Uncommitted log

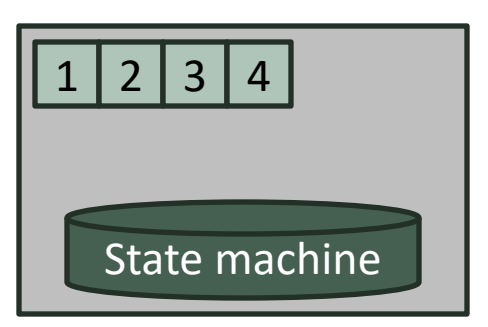

S1 (leader)

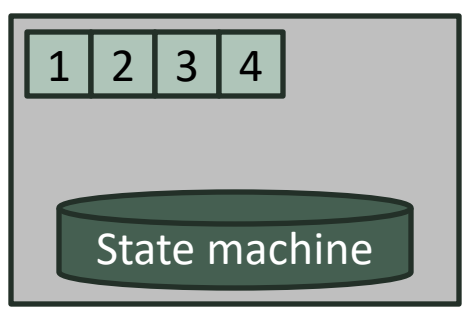

S3

- Log: mutate operation
- State machine: back-end DB

• Raft protocol overview

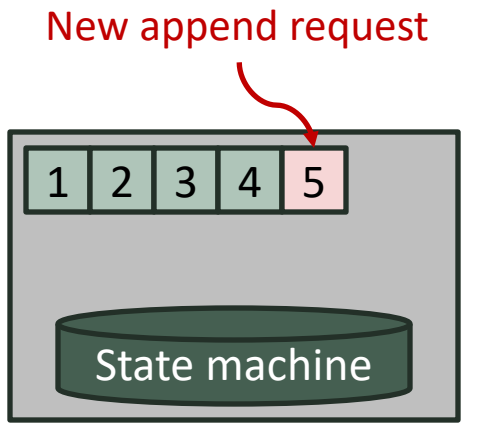

S1 (leader)

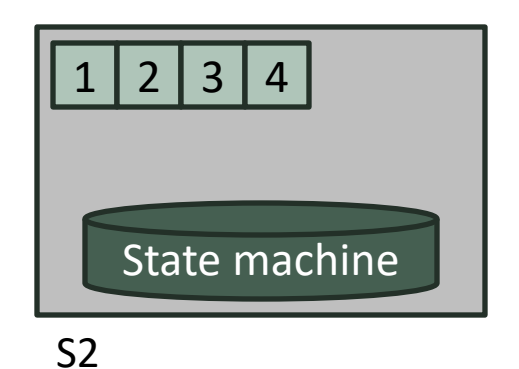

Committed log Uncommitted log

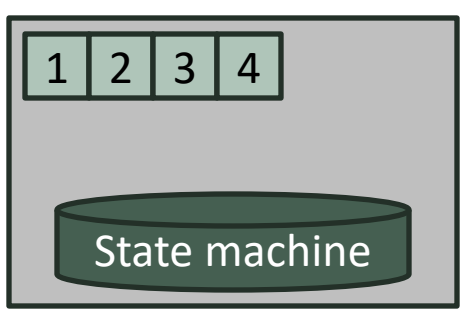

S3

- Log: mutate operation
- State machine: back-end DB

• Raft protocol overview

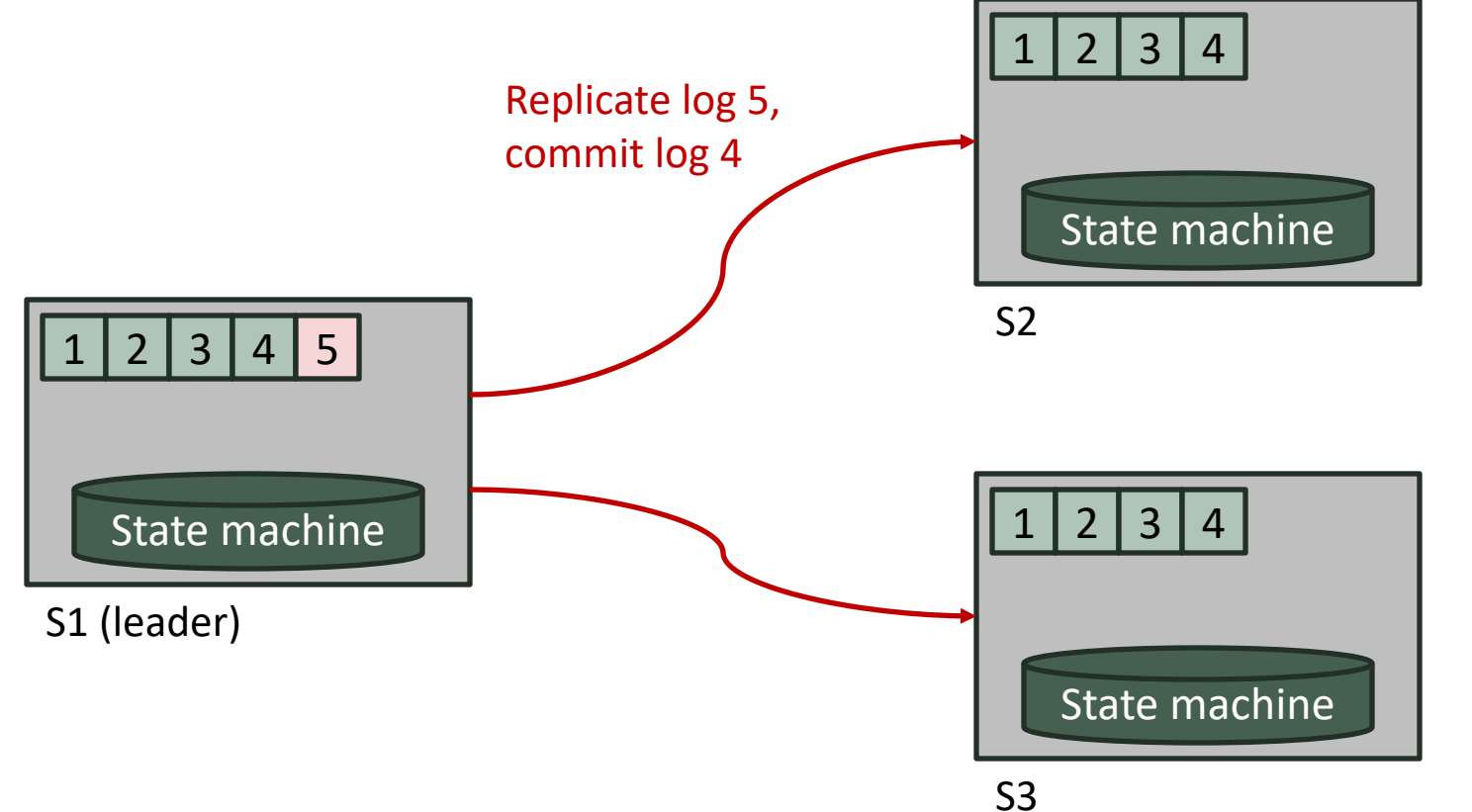

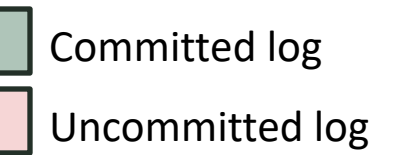

5/12

- Log: mutate operation
- State machine: back-end DB

• Raft protocol overview

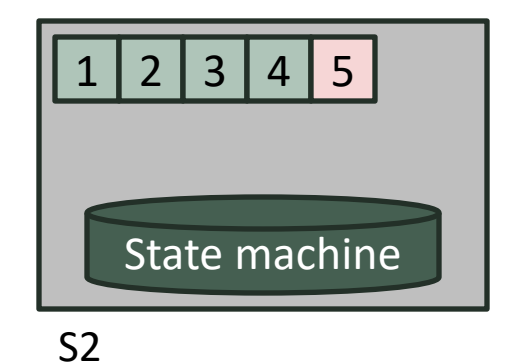

Committed log Uncommitted log

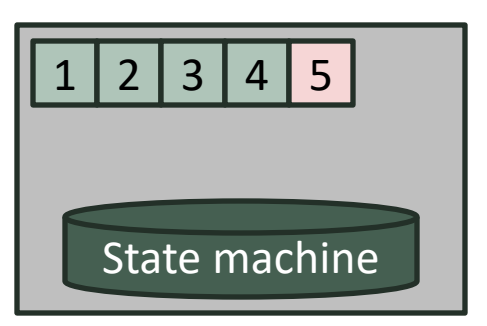

S1 (leader)

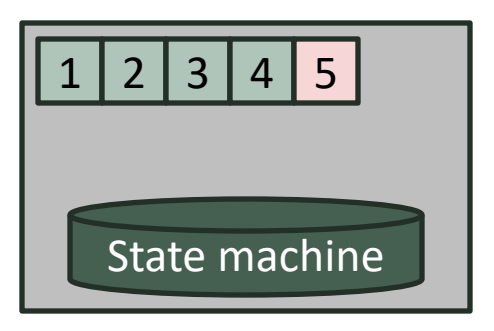

S3

- Log: mutate operation
- State machine: back-end DB

• Raft protocol overview

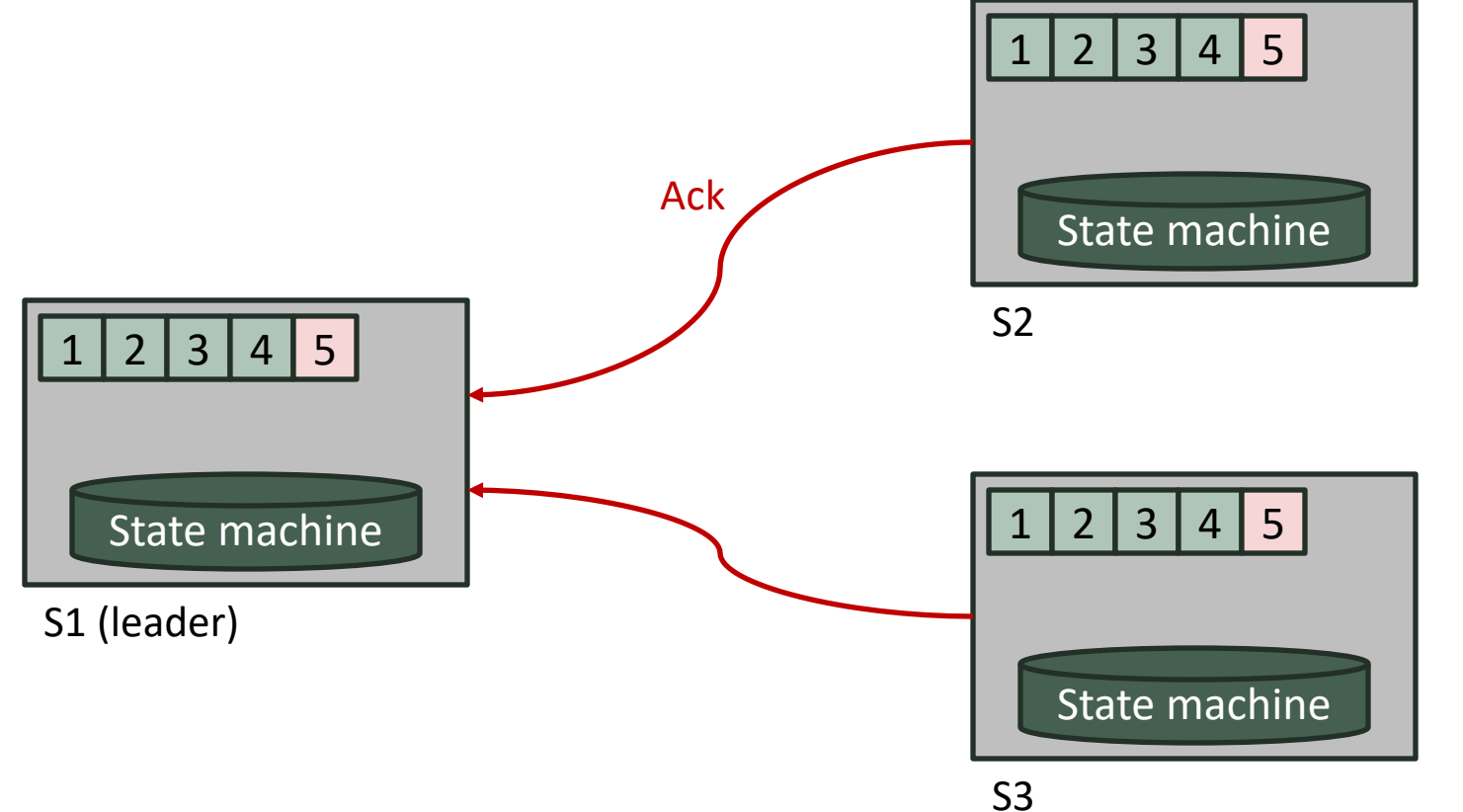

Committed log Uncommitted log

- Log: mutate operation
- State machine: back-end DB

• Raft protocol overview

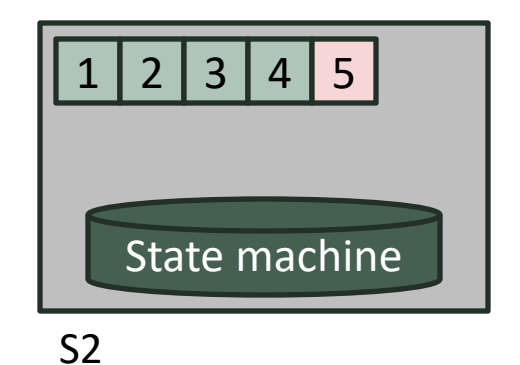

Committed log Uncommitted log

Commit log 5

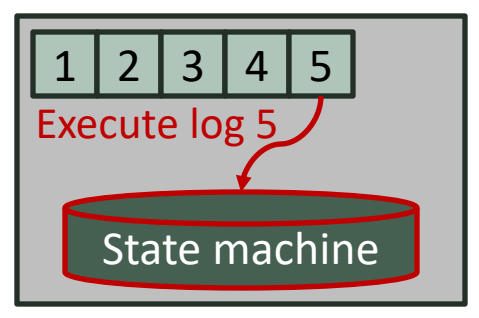

S1 (leader)

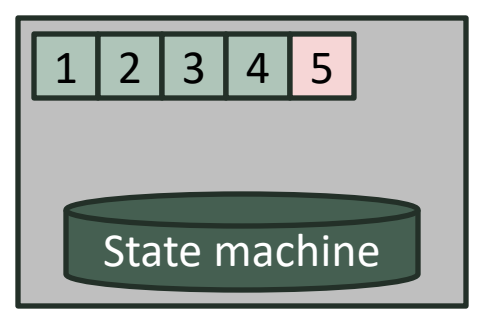

S3

- Log: mutate operation
- State machine: back-end DB

• Raft protocol overview

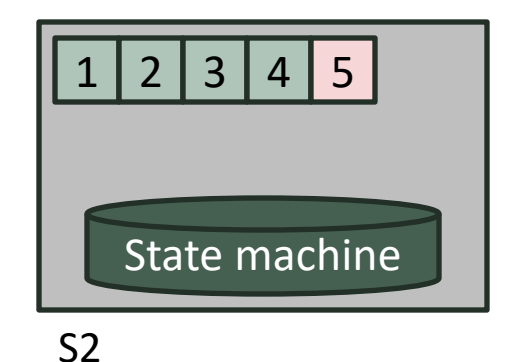

Committed log Uncommitted log

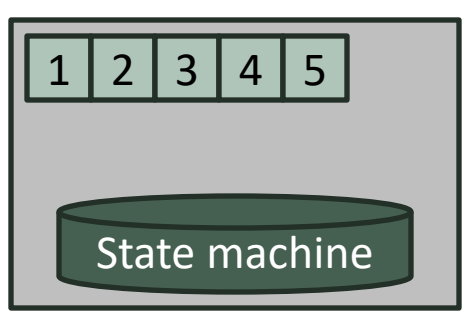

S1 (leader)

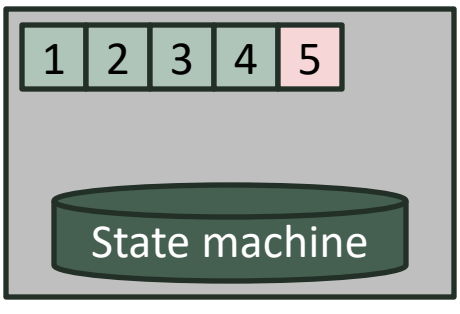

S3

- Next replication (pipelining)
- Heartbeat (if no replication meanwhile)
- Log: mutate operation
- State machine: back-end DB

• Raft protocol overview

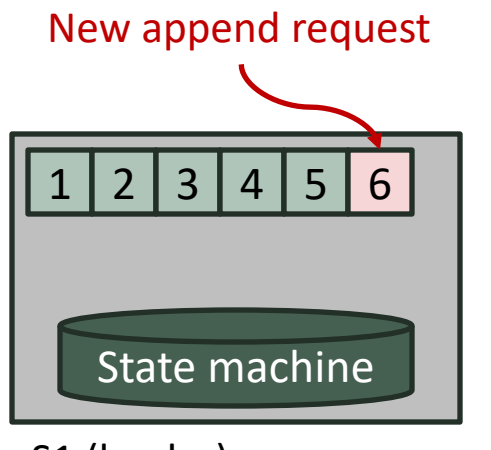

S1 (leader)

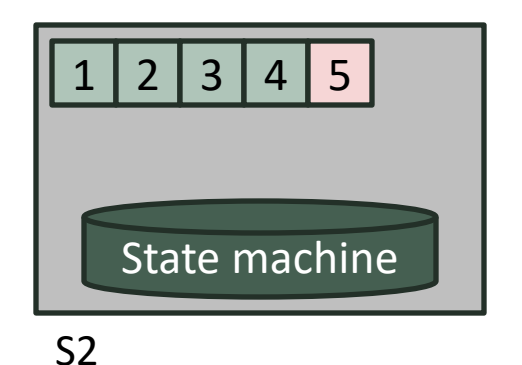

Committed log Uncommitted log

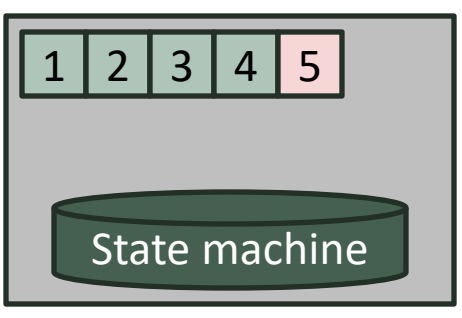

S3

- Next replication (pipelining)
- Heartbeat (if no replication meanwhile)
- Log: mutate operation
- State machine: back-end DB

• Raft protocol overview

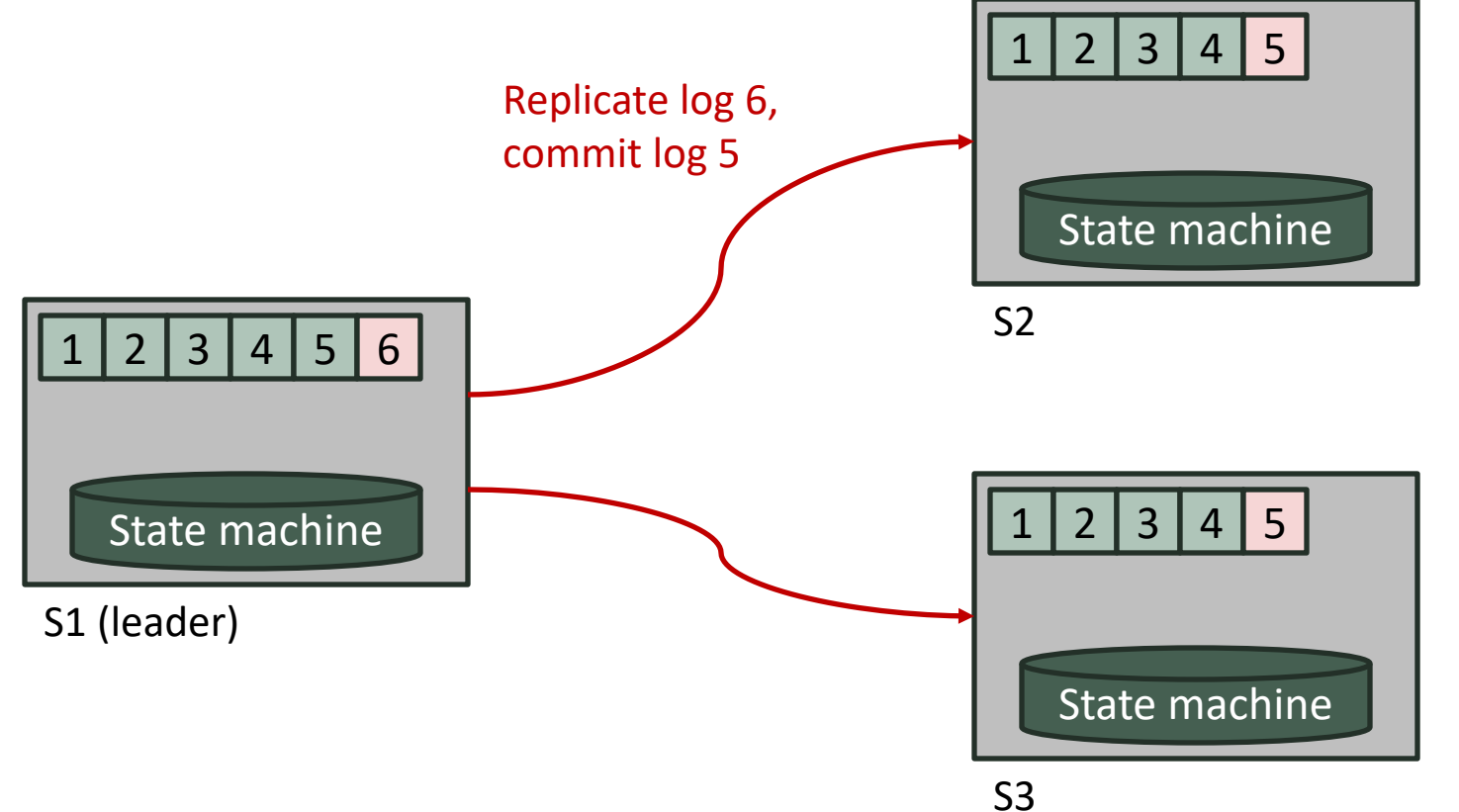

Committed log Uncommitted log

- Next replication (pipelining)
- Heartbeat (if no replication meanwhile)
- Log: mutate operation
- State machine: back-end DB

• Raft protocol overview

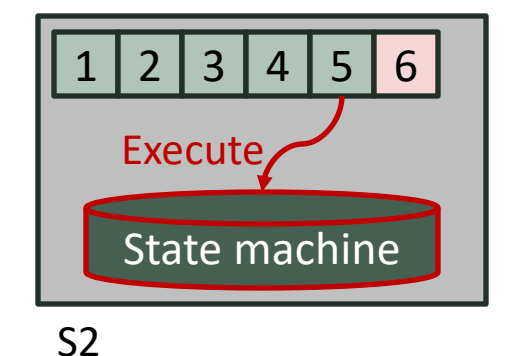

Committed log Uncommitted log

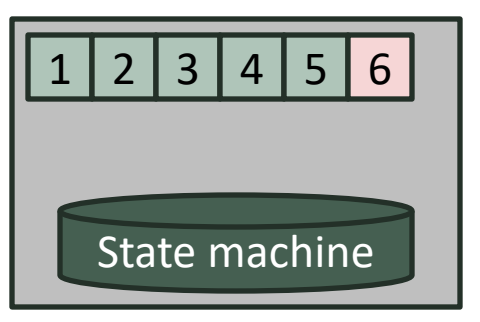

S1 (leader)

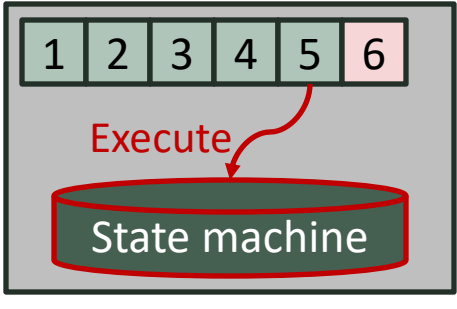

S3

- Next replication (pipelining)
- Heartbeat (if no replication meanwhile)
- Log: mutate operation
- State machine: back-end DB

- Option 1: log store based on Raft
	- State machine: another append-only logs

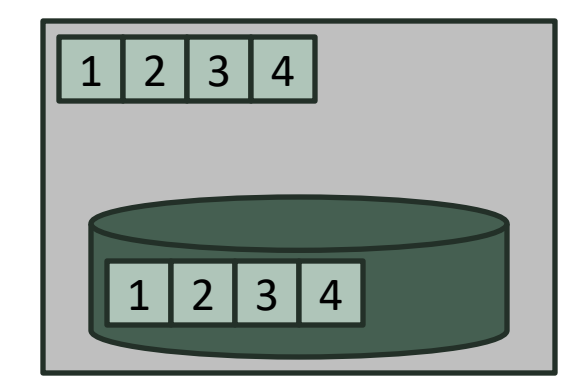

S1 (leader)

- Option 1: log store based on Raft
	- State machine: another append-only logs

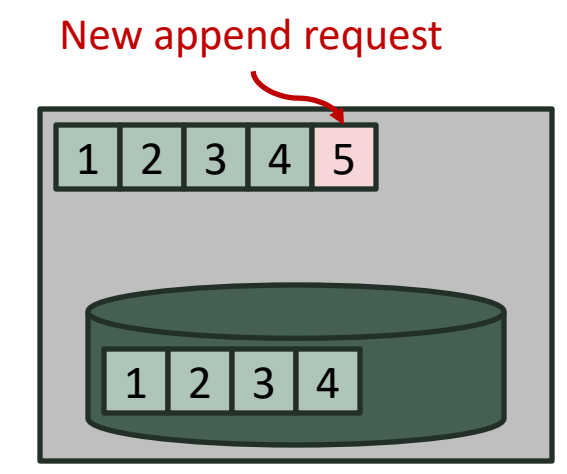

S1 (leader)

- Option 1: log store based on Raft
	- State machine: another append-only logs

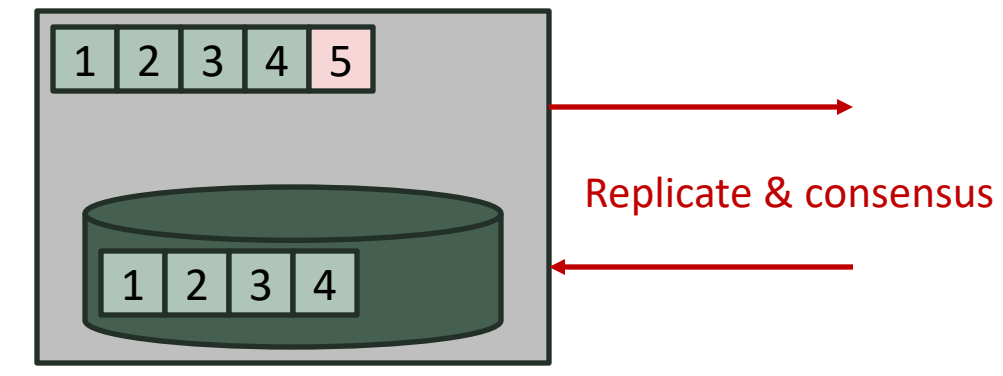

S1 (leader)

- Option 1: log store based on Raft
	- State machine: another append-only logs

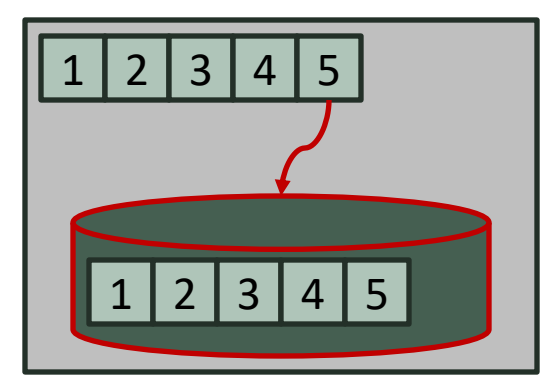

S1 (leader)

5 Commit & execute

- Option 1: log store based on Raft
	- State machine: another append-only logs

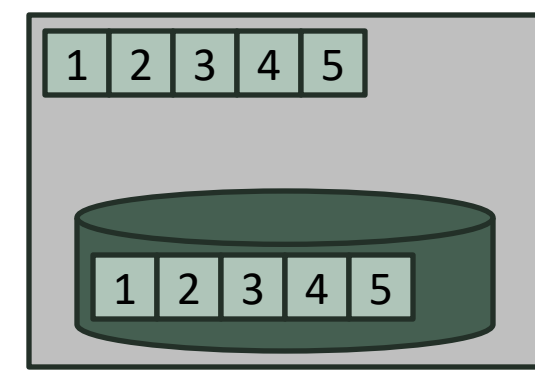

S1 (leader)

Exactly duplicate logs!

- Double the space
- Double disk writes

- Option 1: log store based on Raft
	- State machine: another append-only logs
- Option 2: directly using Raft logs as actual logs
	- LSN == Raft log number
	- Granularity difference
		- Cannot guarantee atomic commit of a batch
		- Basic unit of replication, consensus, recovery, and commit: a Raft log

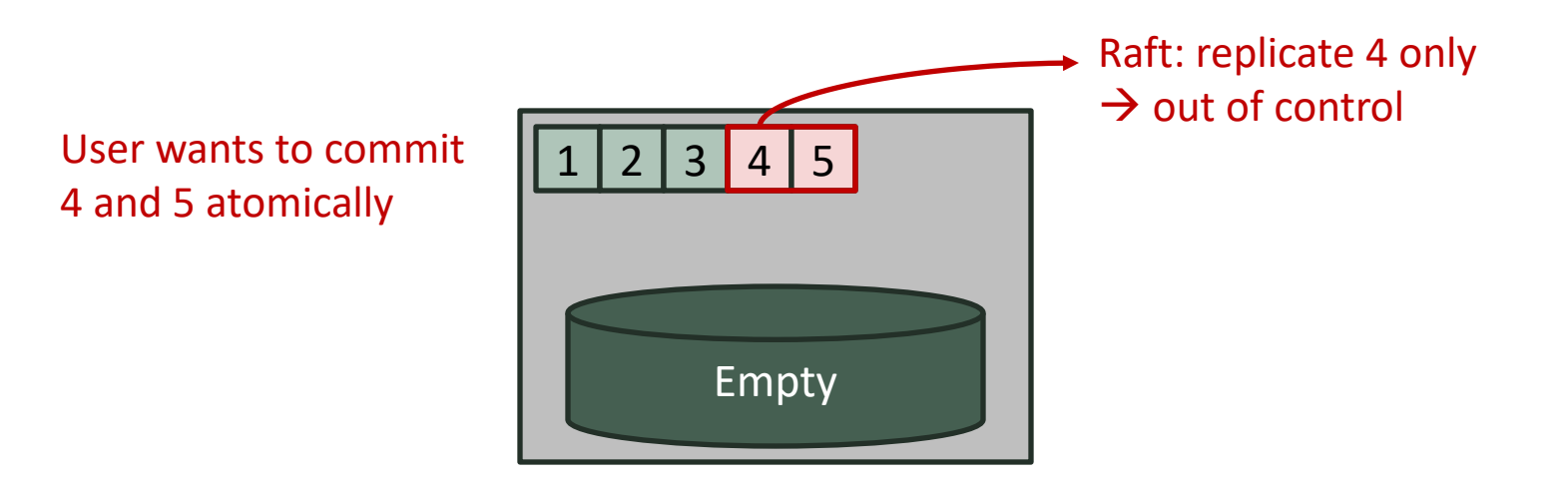

- Option 1: log store based on Raft
	- State machine: another append-only logs
- Option 2: directly using Raft logs as actual logs
	- LSN == Raft log number
	- Granularity difference
		- Cannot guarantee atomic commit of a batch
		- Basic unit of replication, consensus, recovery, and commit: a Raft log

#### • System logs in the middle

• Not continuous LSN

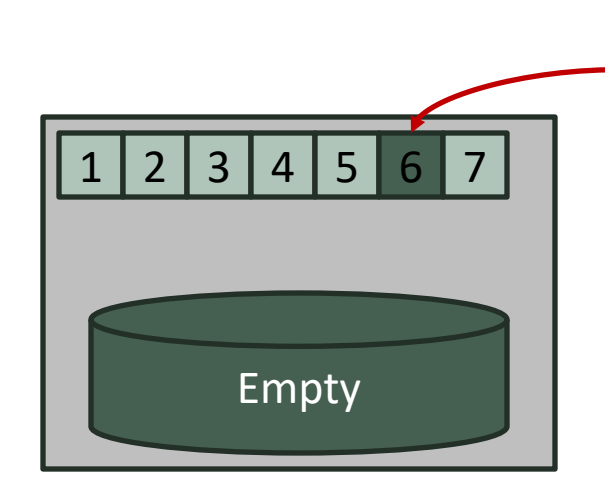

System log by membership or configuration change

# **Our Approach: Log Sharing Scheme**

- Data log store (state machine)
	- Stores user payloads
	- Assigns LSN to each payload
- Raft log store
	- Stores Raft logs
		- References to data log store
- Each payload is written to disk only once
- Granularity difference
	- Raft log: multiple references to data log

#### Raft log store

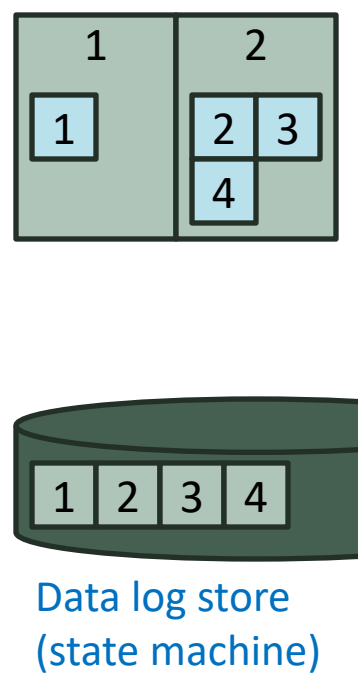

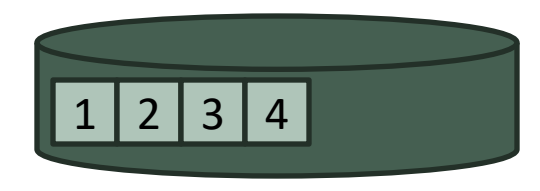

Data log store

- Data log store (state machine)
	- Stores user payloads
	- Assigns LSN to each payload
- Raft log store
	- Stores Raft logs
		- References to data log store
- Each payload is written to disk only once
- Granularity difference
	- Raft log: multiple references to data log

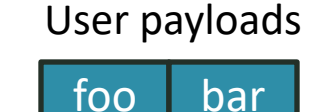

#### Raft log store

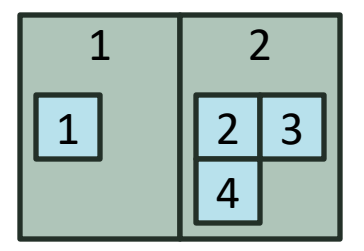

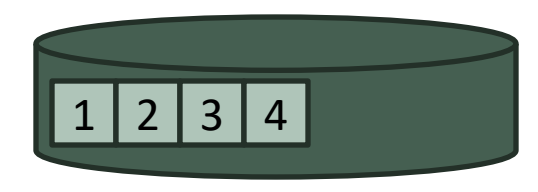

Data log store (state machine)

- Data log store (state machine)
	- Stores user payloads
	- Assigns LSN to each payload
- Raft log store
	- Stores Raft logs
		- References to data log store
- Each payload is written to disk only once
- Granularity difference
	- Raft log: multiple references to data log

### User payloads

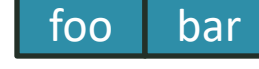

#### Raft log store

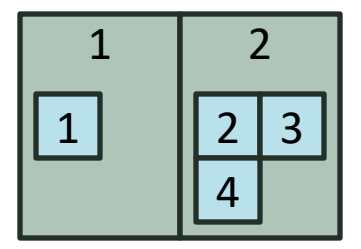

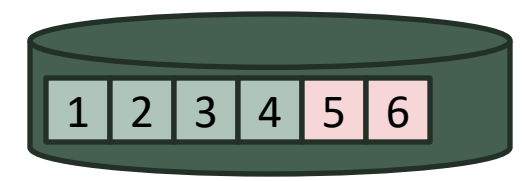

Data log store (state machine) Write to state machine without commit: assign LSN 5 and 6  $7/12$ 

- Data log store (state machine)
	- Stores user payloads
	- Assigns LSN to each payload
- Raft log store
	- Stores Raft logs
		- References to data log store
- Each payload is written to disk only once
- Granularity difference
	- Raft log: multiple references to data log

#### User payloads

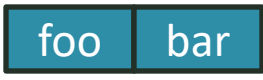

#### Append a Raft log containing references

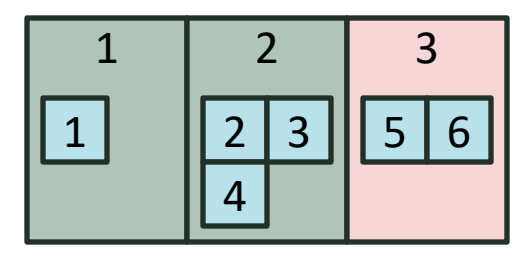

Raft log store

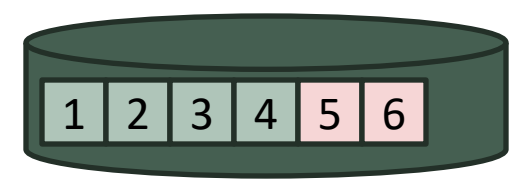

Data log store (state machine) Write to state machine without commit: assign LSN 5 and 6

- Data log store (state machine)
	- Stores user payloads
	- Assigns LSN to each payload
- Raft log store
	- Stores Raft logs
		- References to data log store
- Each payload is written to disk only once
- Granularity difference
	- Raft log: multiple references to data log

#### User payloads

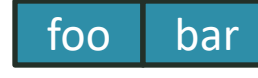

#### Raft log store

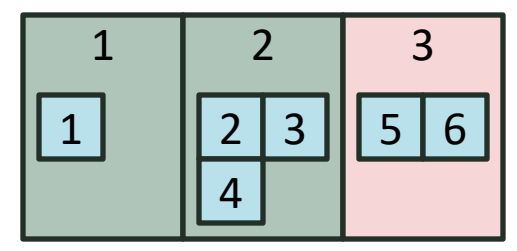

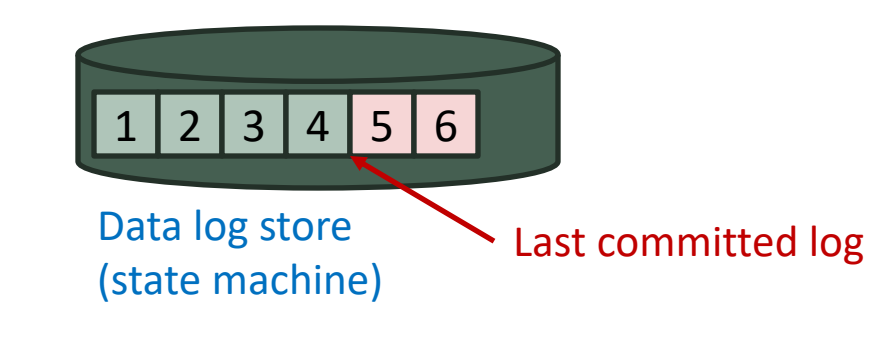

- Data log store (state machine)
	- Stores user payloads
	- Assigns LSN to each payload
- Raft log store
	- Stores Raft logs
		- References to data log store
- Each payload is written to disk only once
- Granularity difference
	- Raft log: multiple references to data log

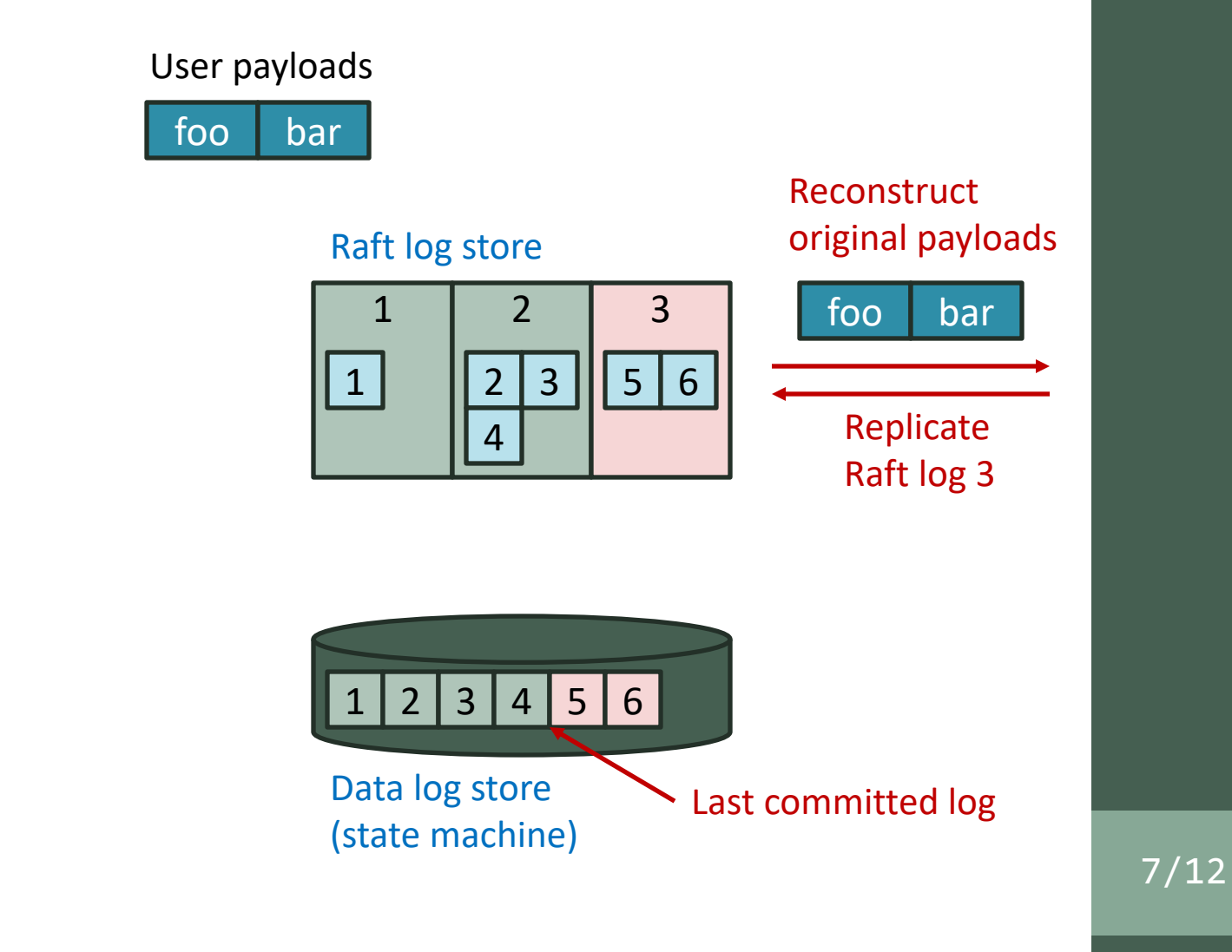

- Data log store (state machine)
	- Stores user payloads
	- Assigns LSN to each payload
- Raft log store
	- Stores Raft logs
		- References to data log store
- Each payload is written to disk only once
- Granularity difference
	- Raft log: multiple references to data log

### User payloads

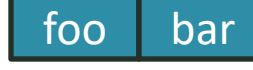

#### Raft log store

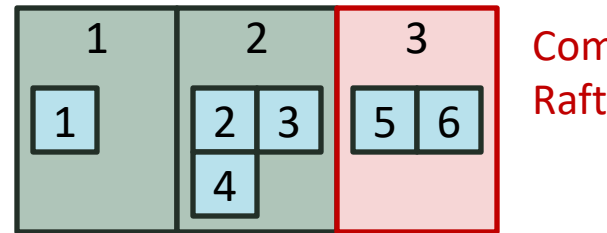

Commit Raft log 3

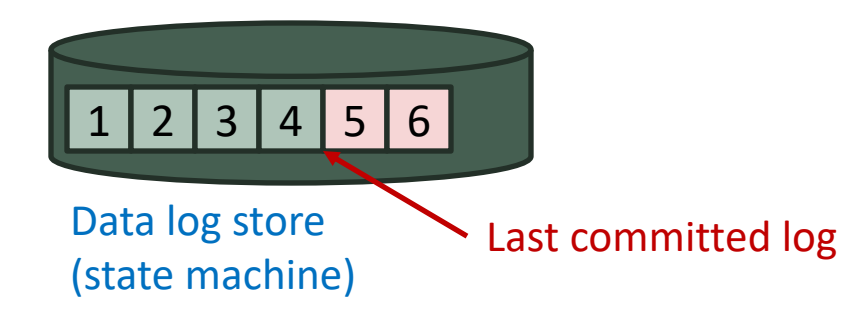

- Data log store (state machine)
	- Stores user payloads
	- Assigns LSN to each payload
- Raft log store
	- Stores Raft logs
		- References to data log store
- Each payload is written to disk only once
- Granularity difference
	- Raft log: multiple references to data log

#### foo bar User payloads

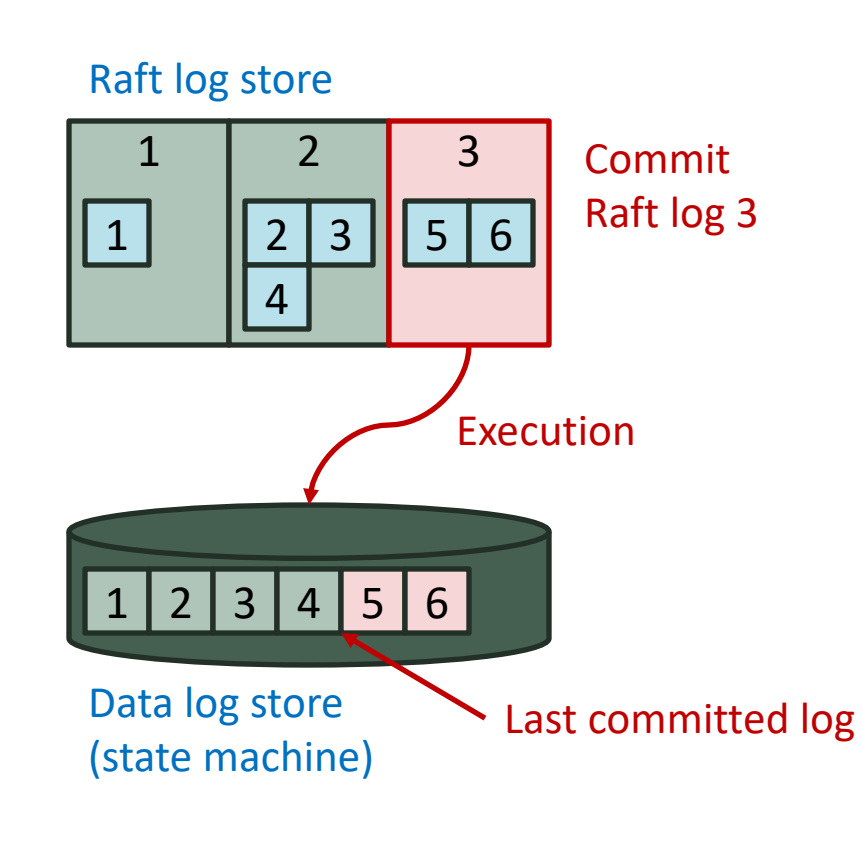

- Data log store (state machine)
	- Stores user payloads
	- Assigns LSN to each payload
- Raft log store
	- Stores Raft logs
		- References to data log store
- Each payload is written to disk only once
- Granularity difference
	- Raft log: multiple references to data log

### User payloads

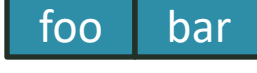

#### $2 \mid 3 \mid$ Data log store (state machine) 1 1 2  $2 \mid 3$ 4 Raft log store  $4 | 5 | 6$ Last committed log 3  $5 | 6 |$ Commit Raft log 3 Execution

7/12

Commit process should be atomic

- Payloads are written to state machine before commit
	- Inconsistency?

1

1

1

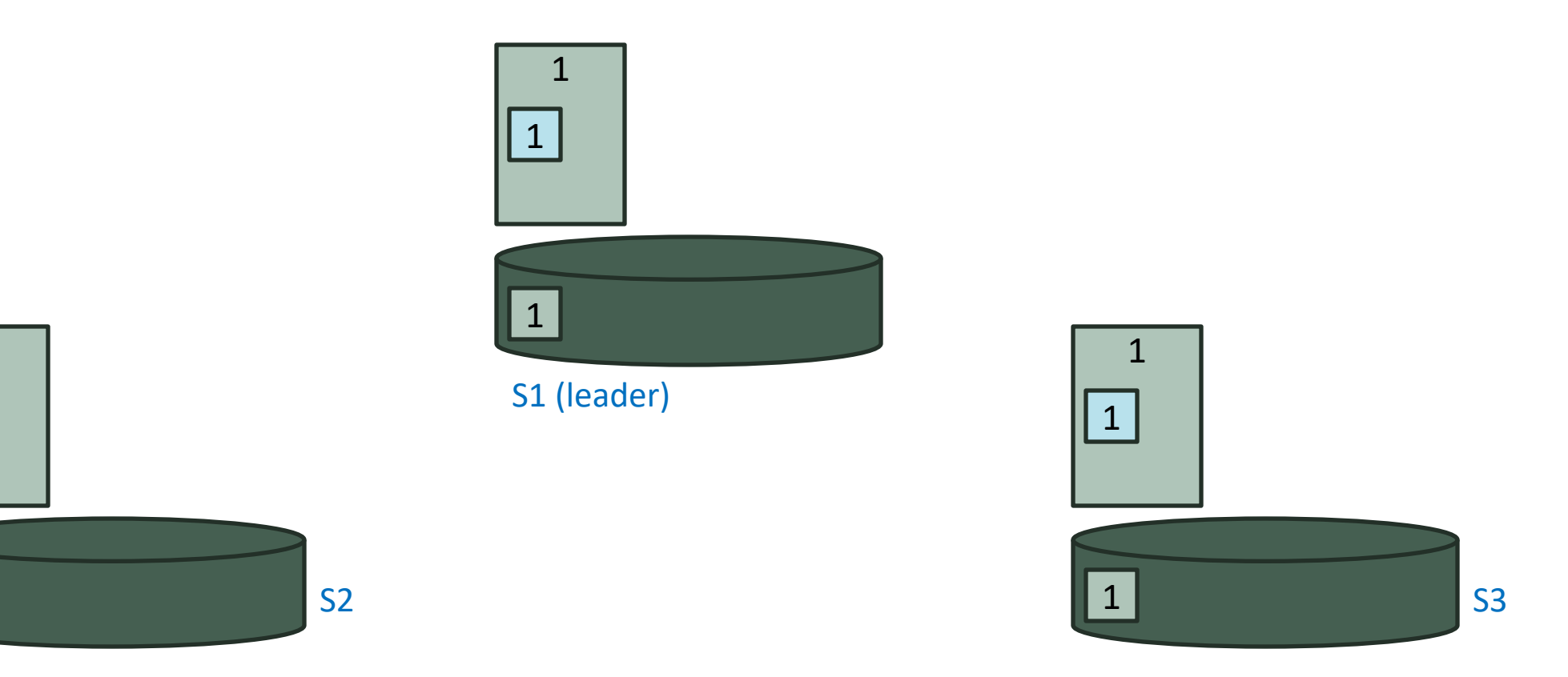

- Payloads are written to state machine before commit
	- Inconsistency?

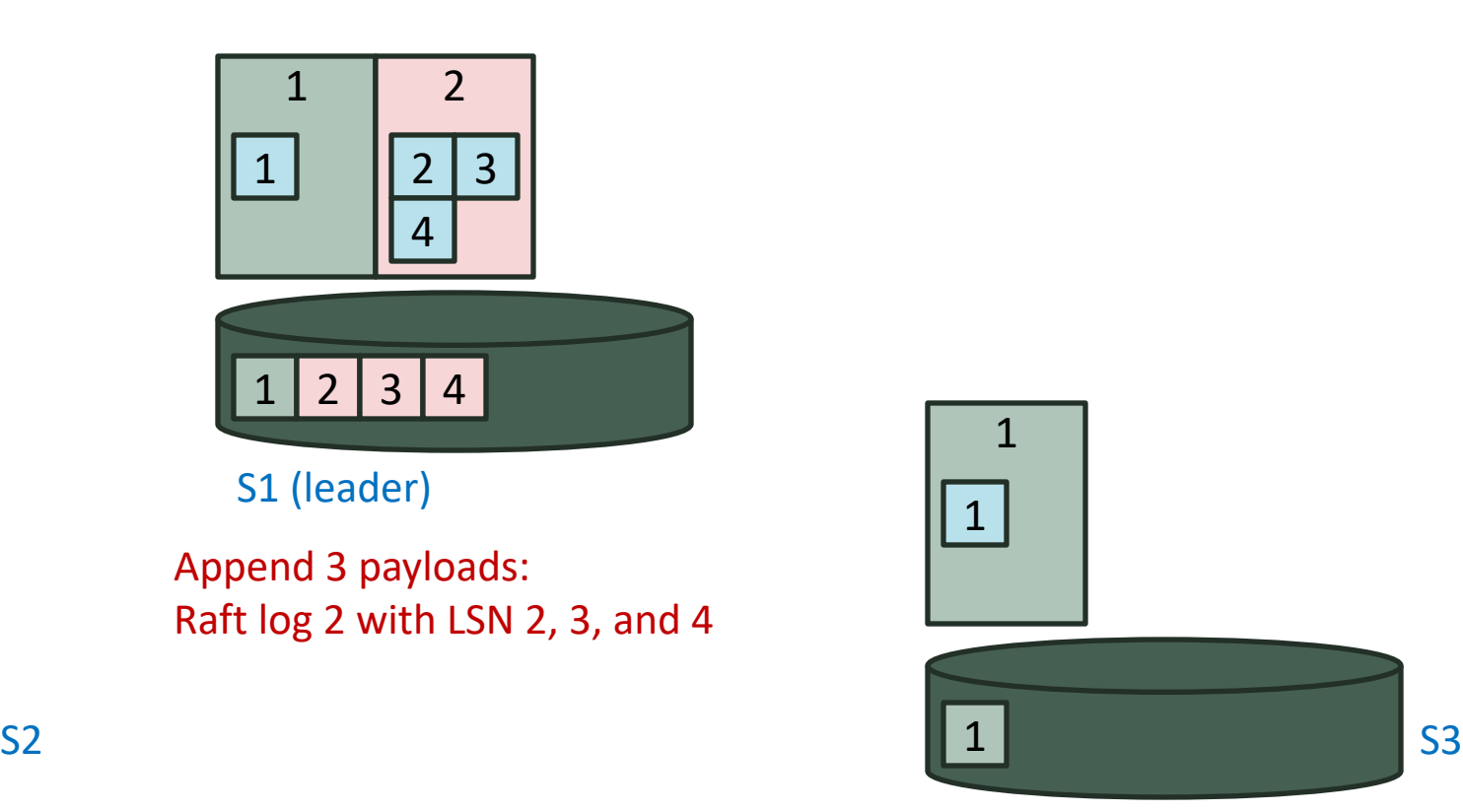

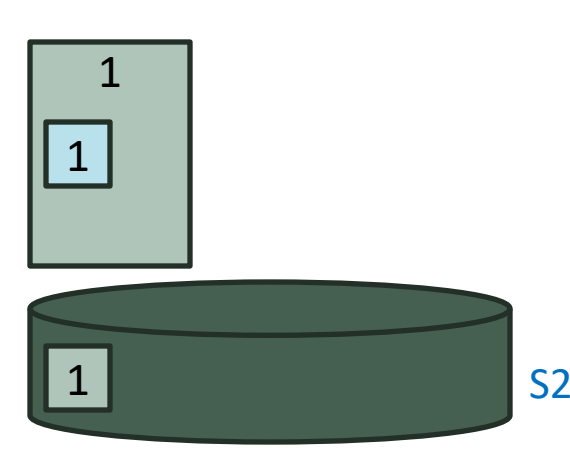

8/12

- Payloads are written to state machine before commit
	- Inconsistency?

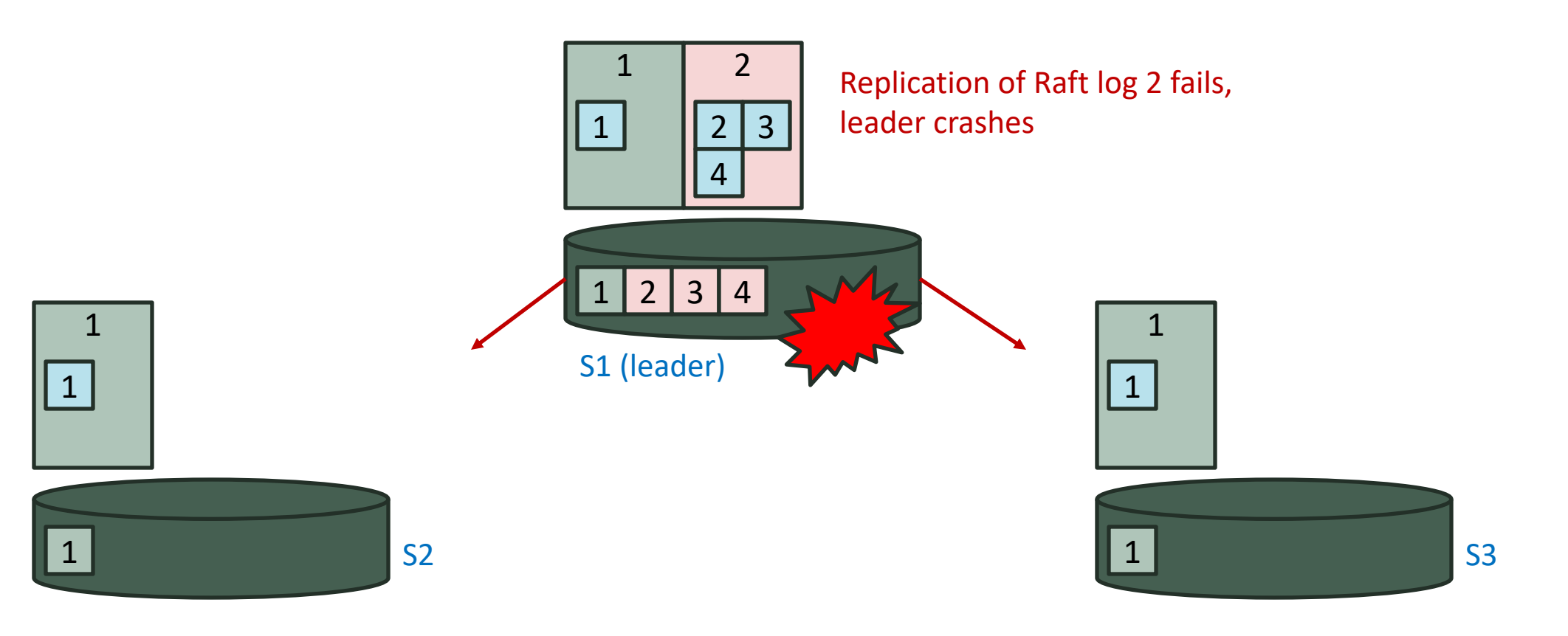

- Payloads are written to state machine before commit
	- Inconsistency?

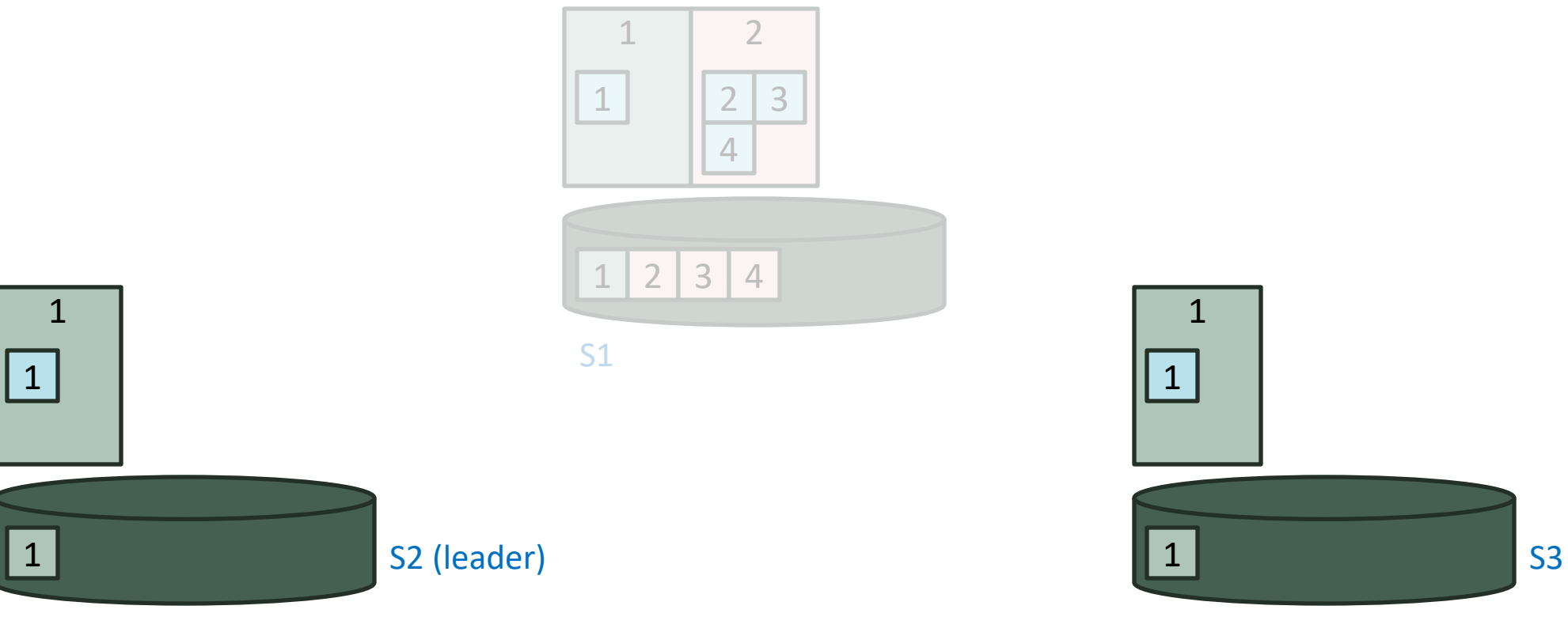

S2 is elected as a new leader

8/12

- Payloads are written to state machine before commit
	- Inconsistency?

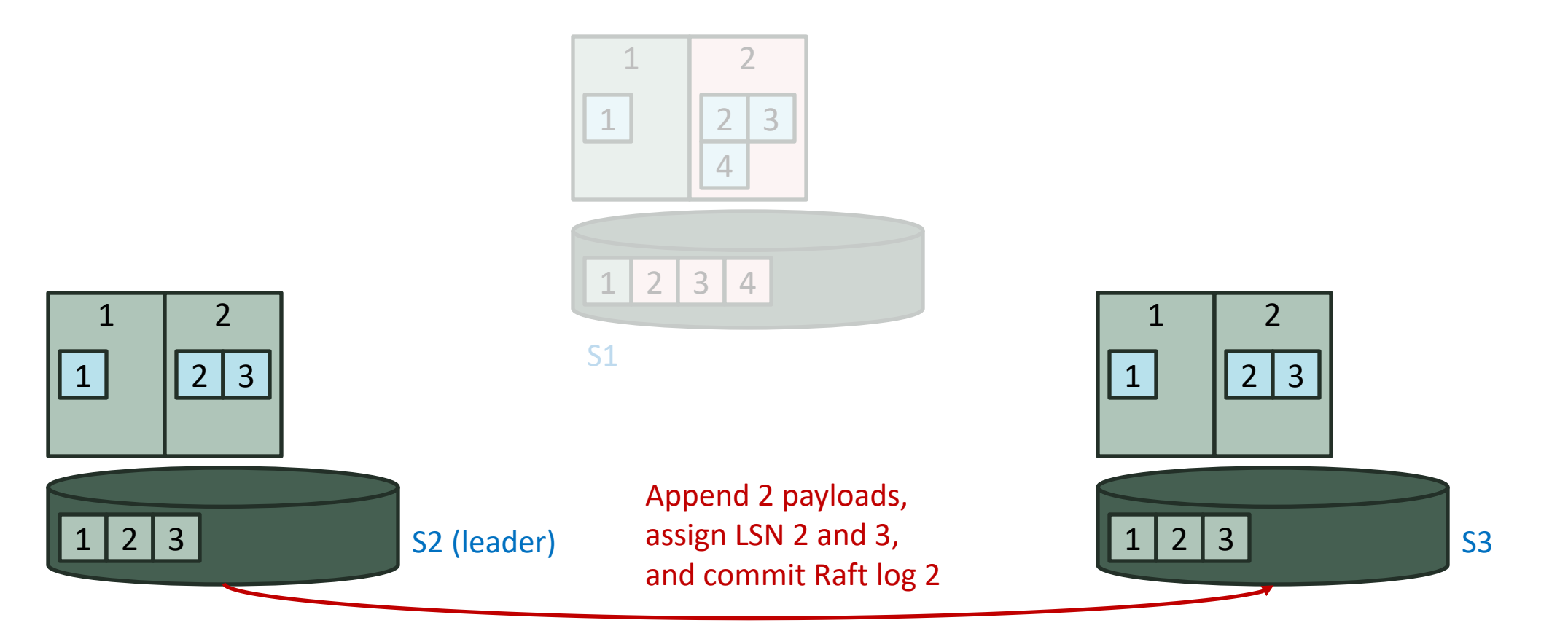

- Payloads are written to state machine before commit
	- Inconsistency?

 $2 \mid 3 \mid$ 

 $2 \mid 3 \mid$ 

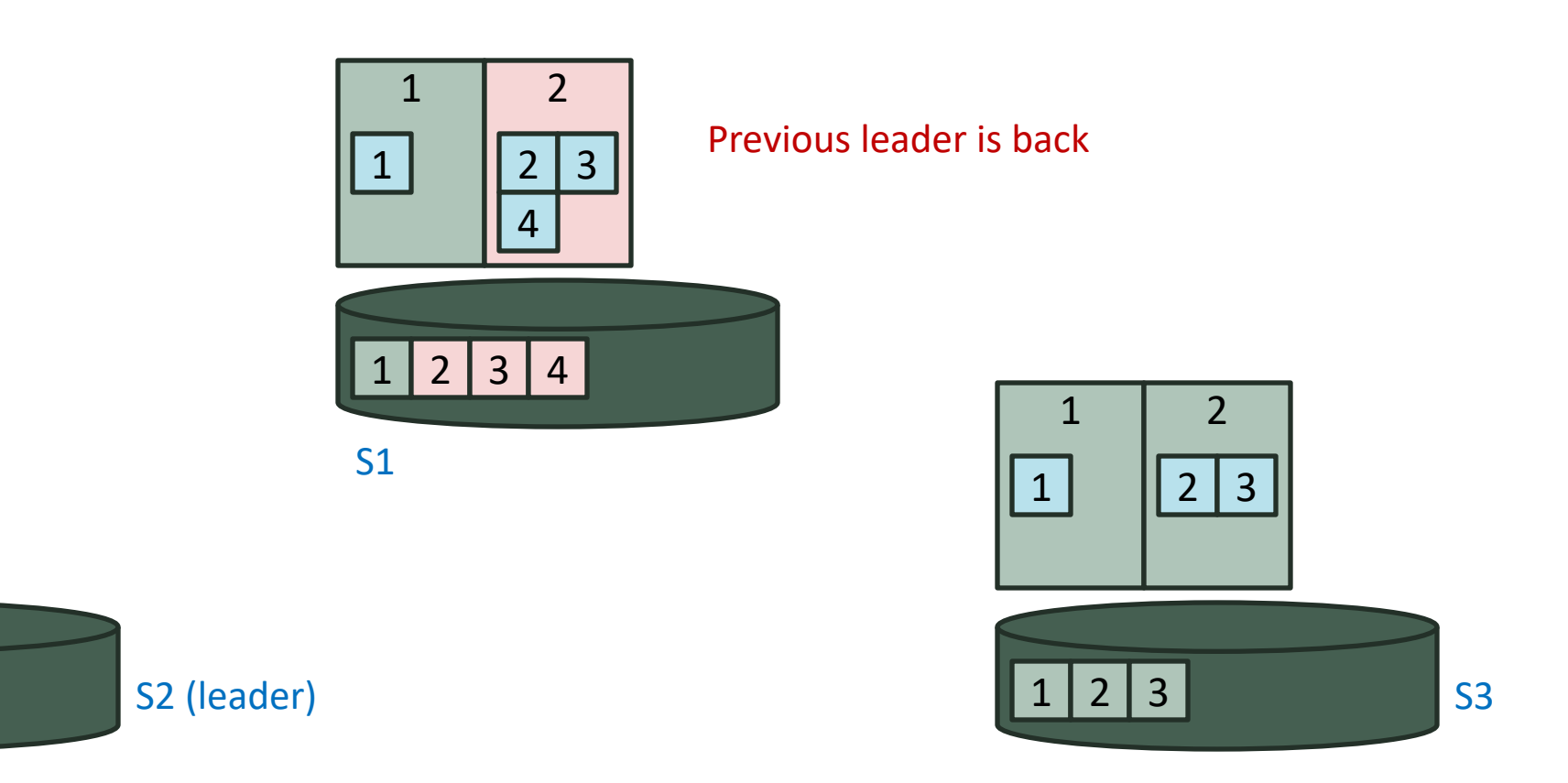

8/12

- Payloads are written to state machine before commit
	- Inconsistency?

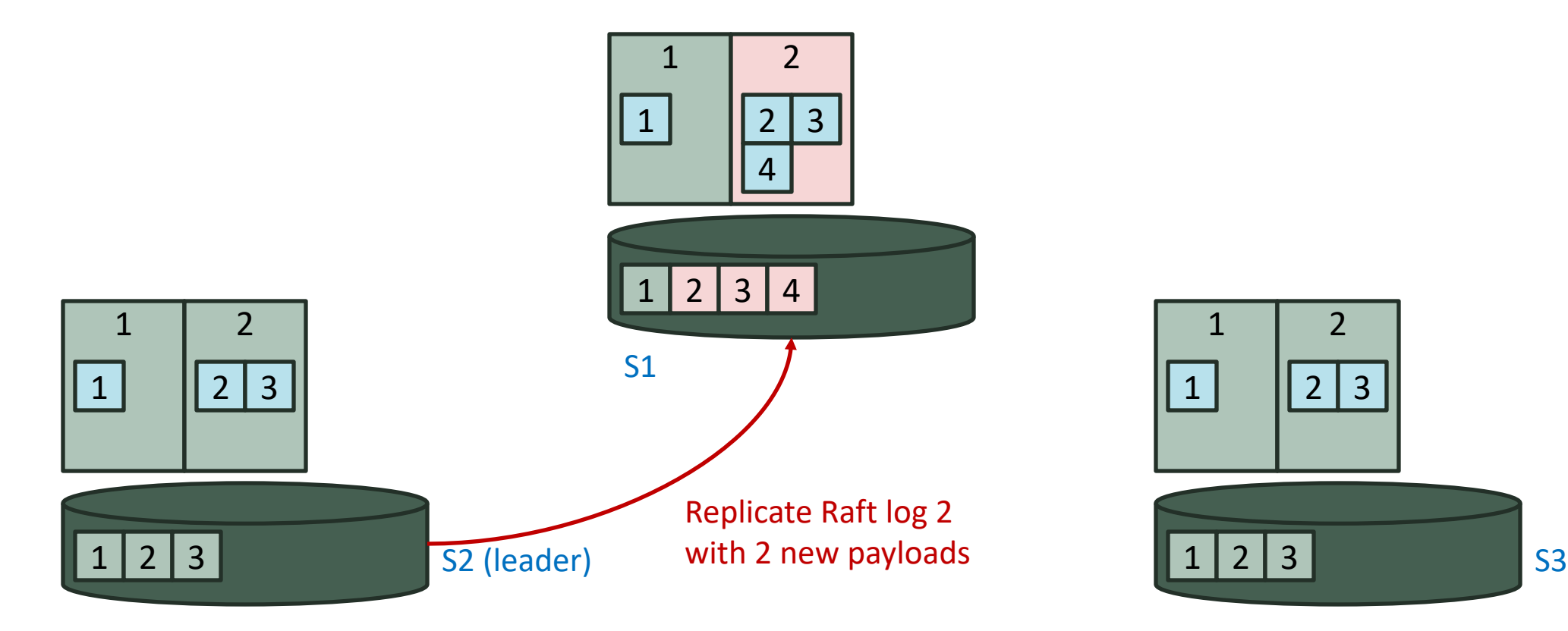

8/12

- Payloads are written to state machine before commit
	- Inconsistency?

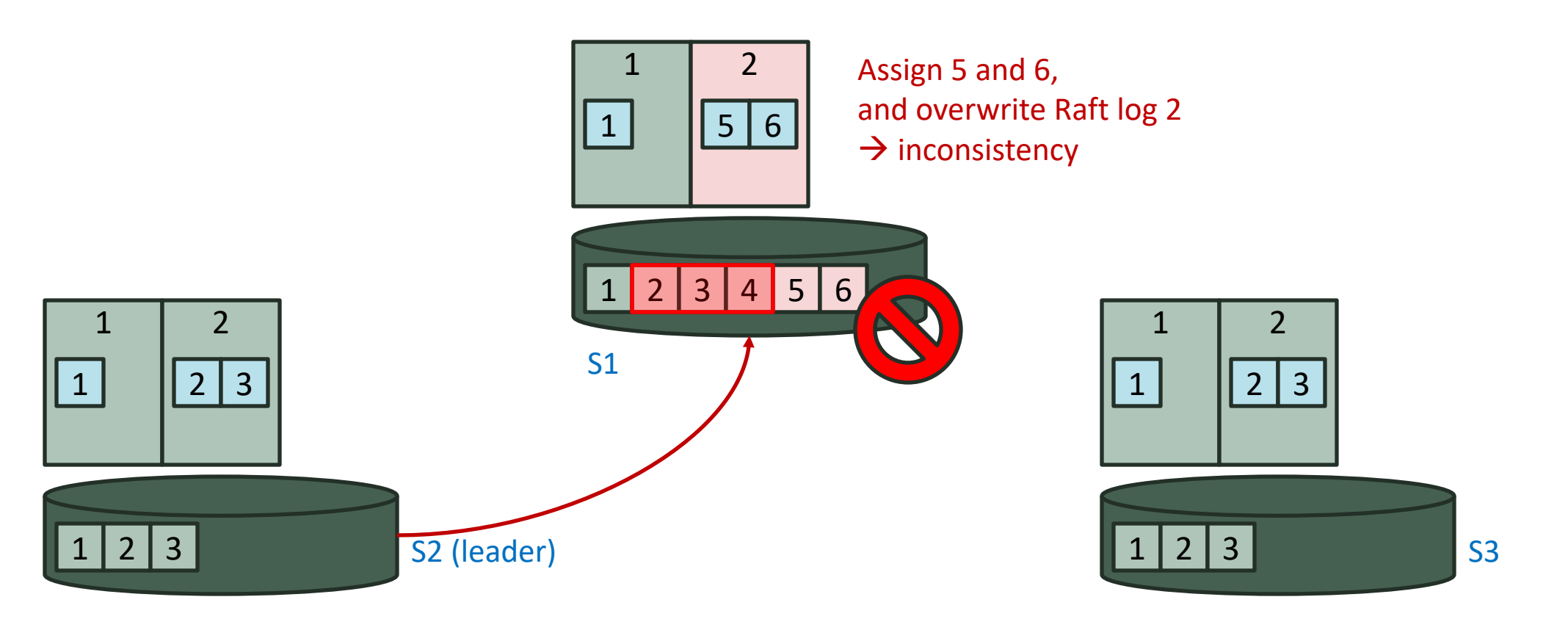

- Payloads are written to state machine before commit
	- Inconsistency?

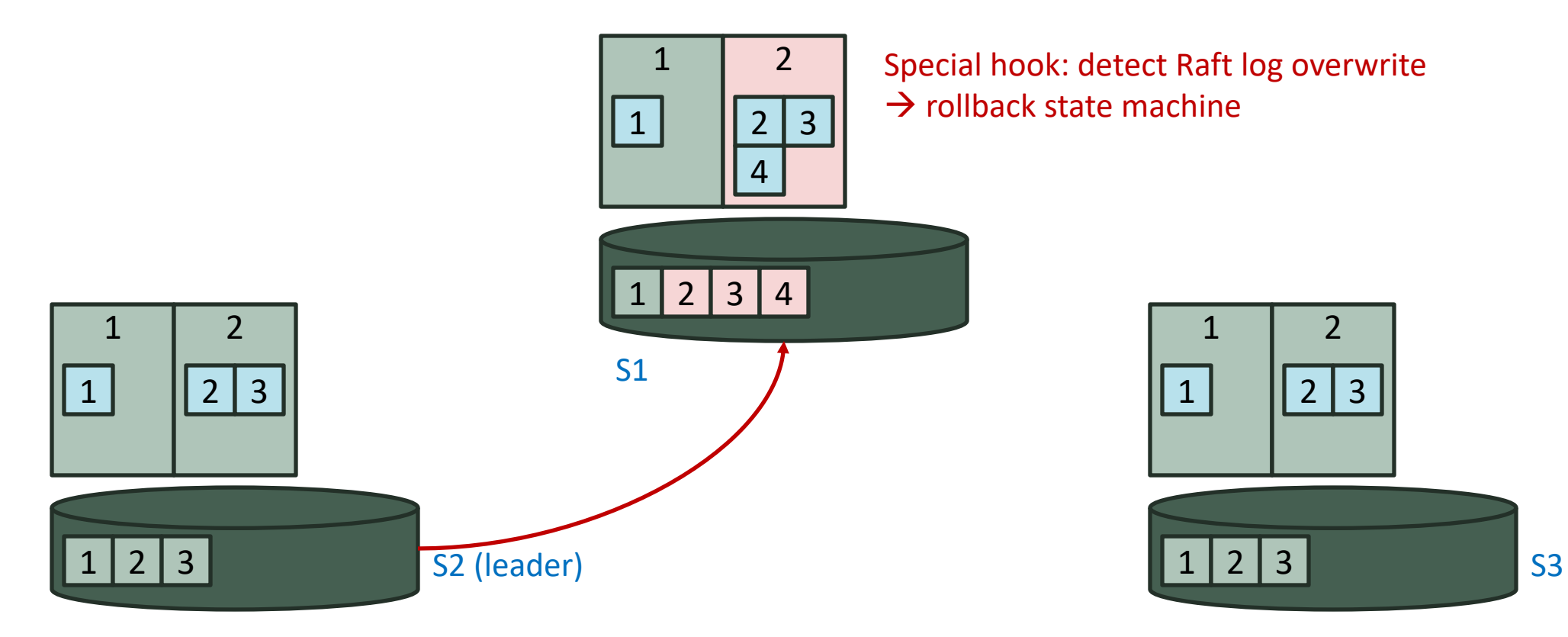

- Payloads are written to state machine before commit
	- Inconsistency?

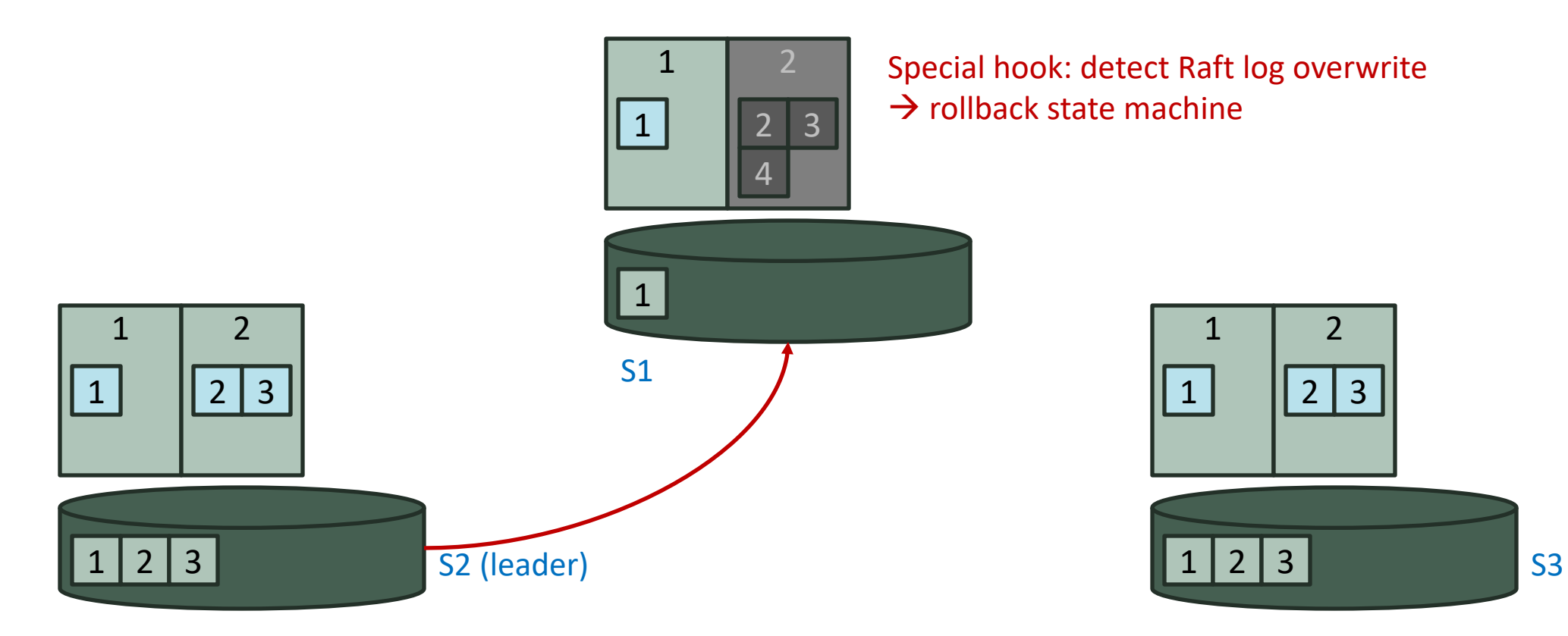

- Payloads are written to state machine before commit
	- Inconsistency?

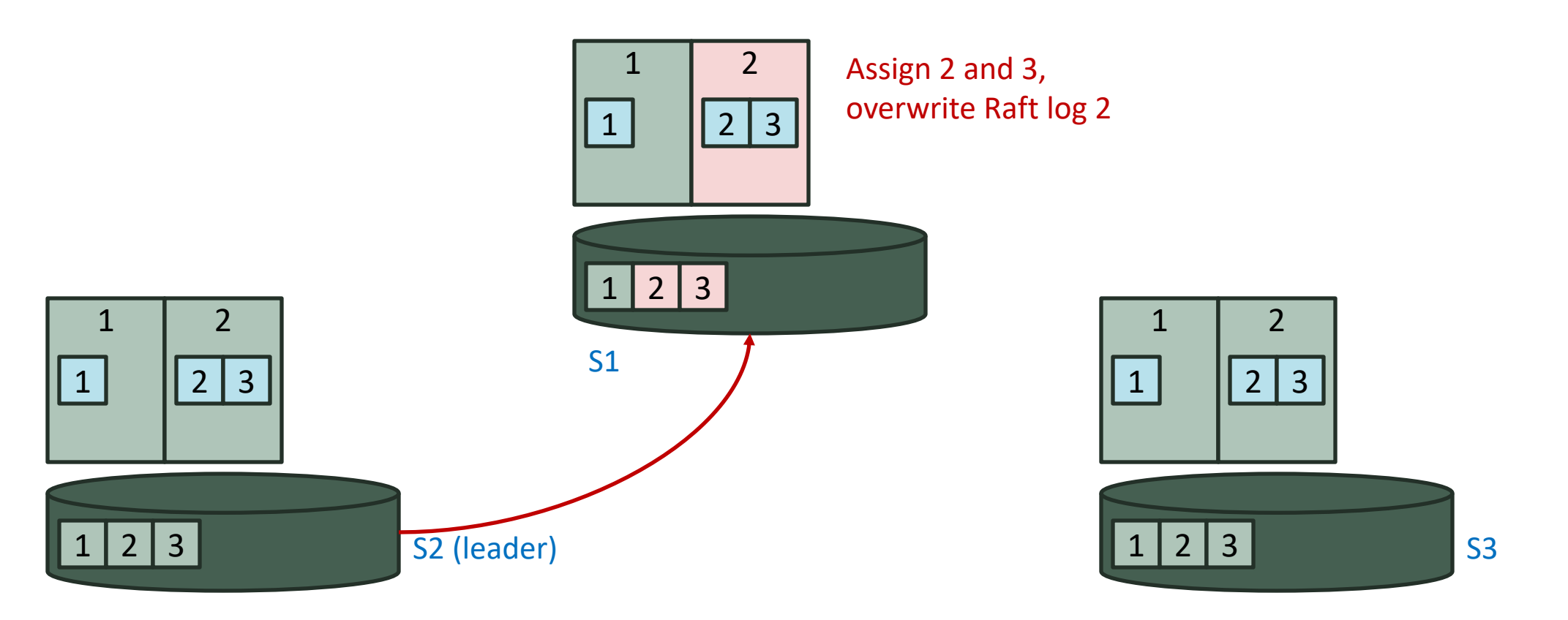

- Payloads are written to state machine before commit
	- Inconsistency?

- Rollback is easily doable
	- Log store's state machine: log-structured format

- What if state machine is general database or key-value store? • What if state machine is general database or key-value store?
	- Un-do logs for rollback?  $\rightarrow$  cancel the benefit of log sharing
	- Not easy

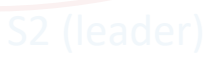

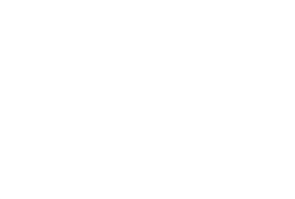

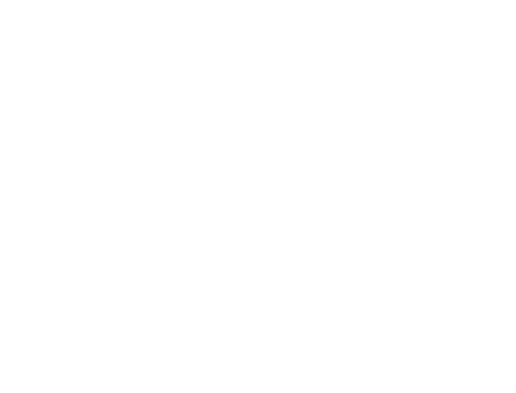

8/12

- To maximize throughput
- Accept new payloads while previous replication is in flight
- Commit multiple user batches at once

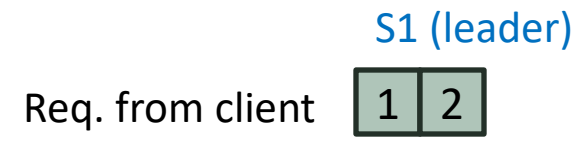

- To maximize throughput
- Accept new payloads while previous replication is in flight
- Commit multiple user batches at once

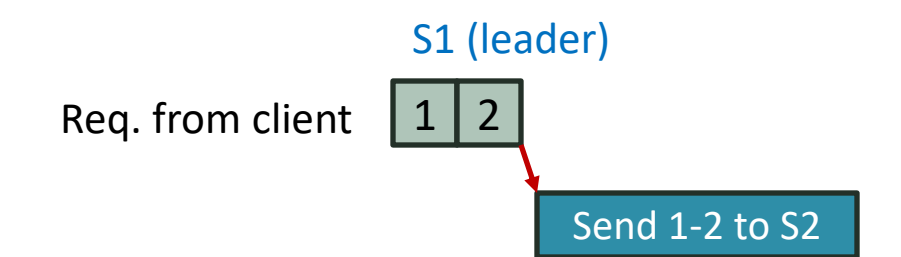

- To maximize throughput
- Accept new payloads while previous replication is in flight
- Commit multiple user batches at once

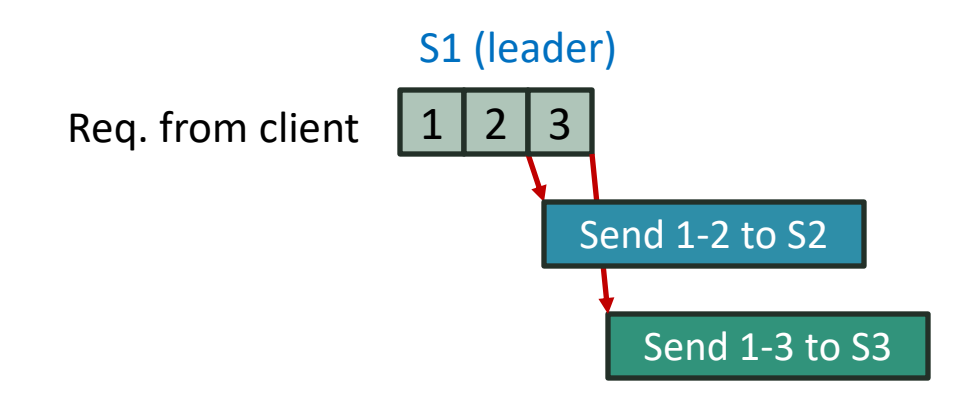

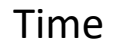

- To maximize throughput
- Accept new payloads while previous replication is in flight
- Commit multiple user batches at once

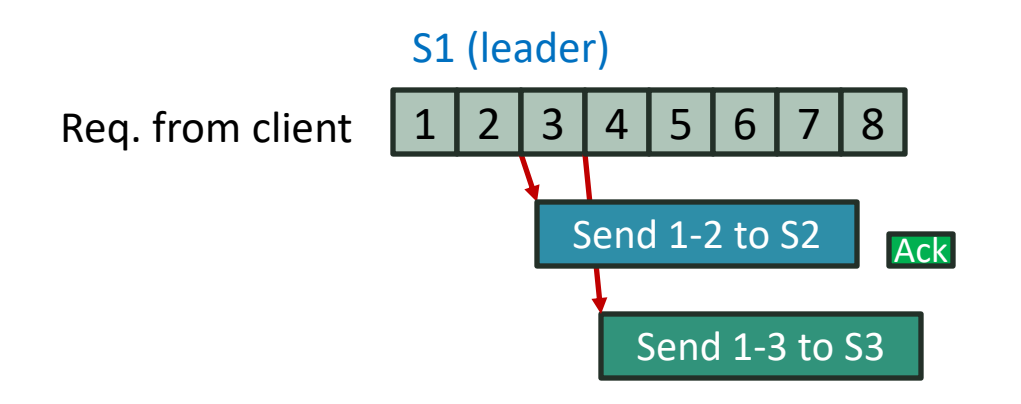

- To maximize throughput
- Accept new payloads while previous replication is in flight
- Commit multiple user batches at once

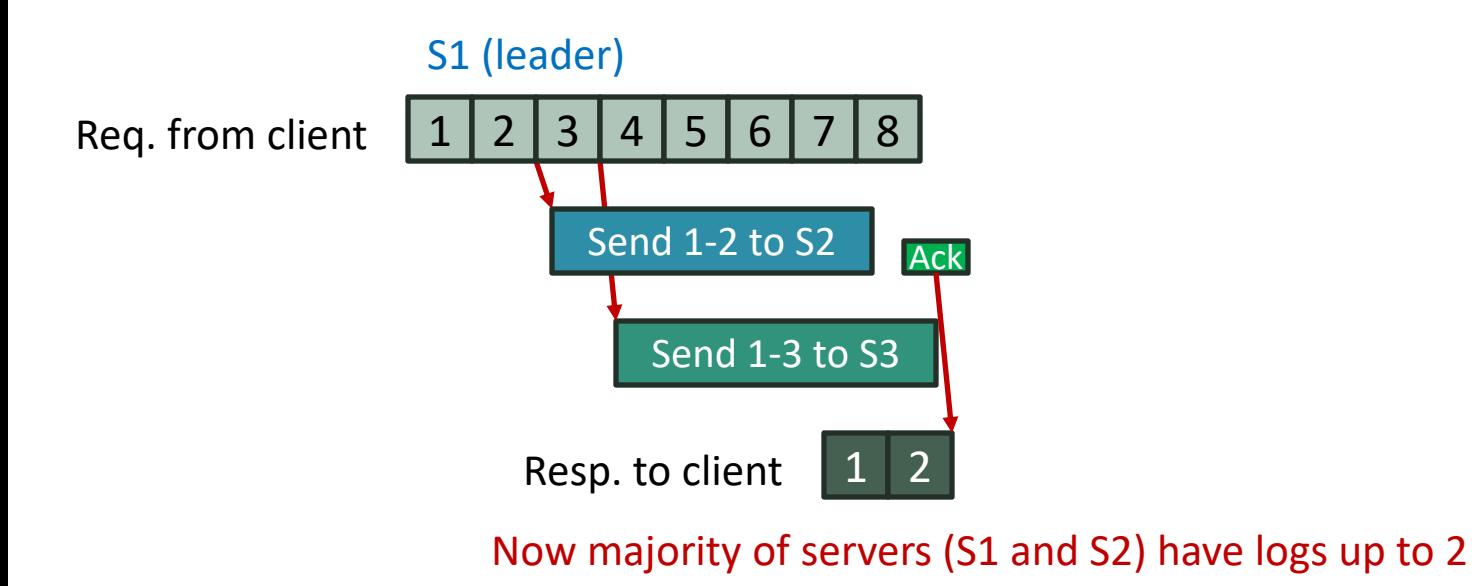

- To maximize throughput
- Accept new payloads while previous replication is in flight
- Commit multiple user batches at once

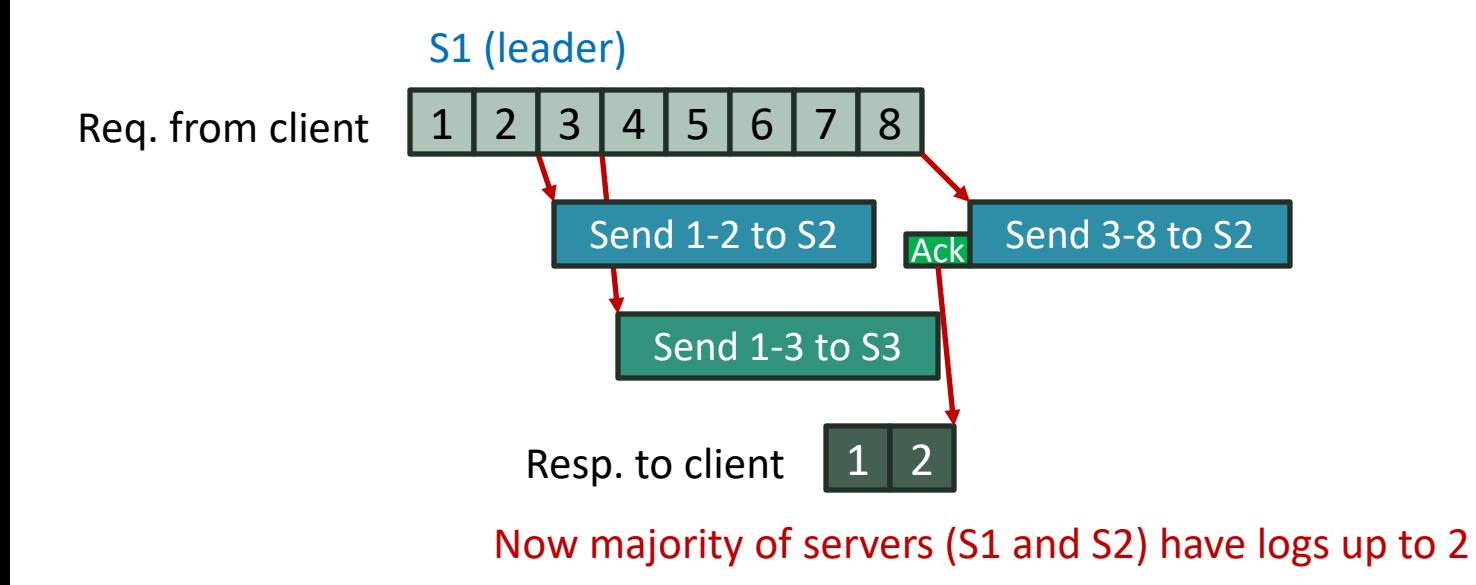

- To maximize throughput
- Accept new payloads while previous replication is in flight
- Commit multiple user batches at once

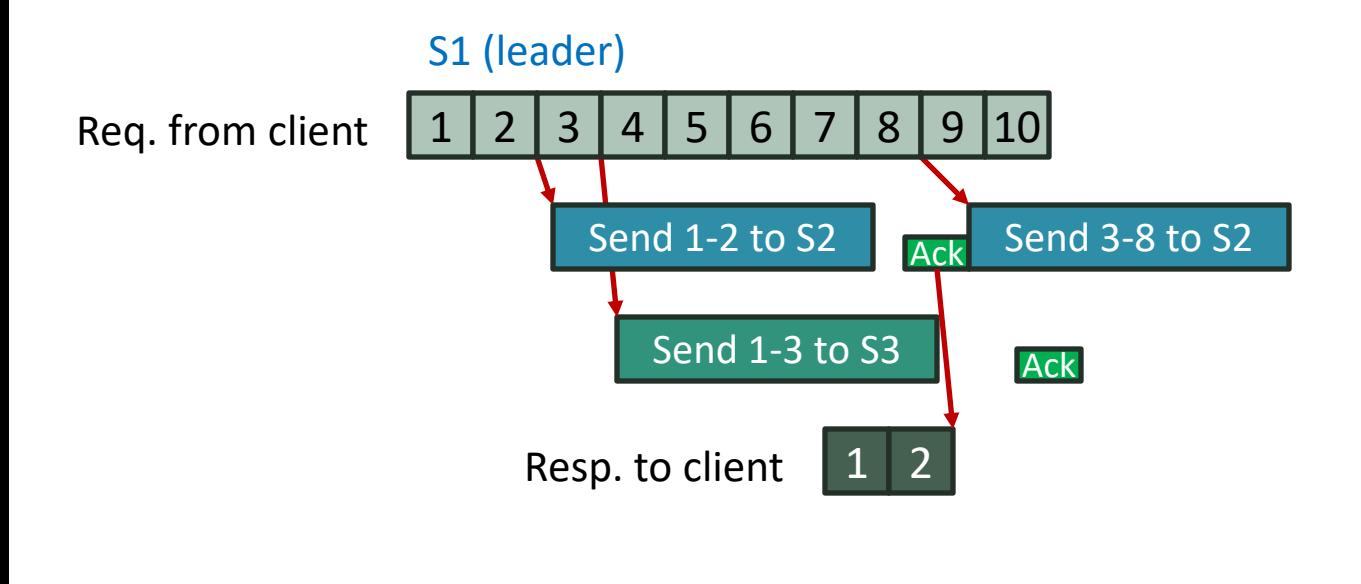

9/12

- To maximize throughput
- Accept new payloads while previous replication is in flight
- Commit multiple user batches at once

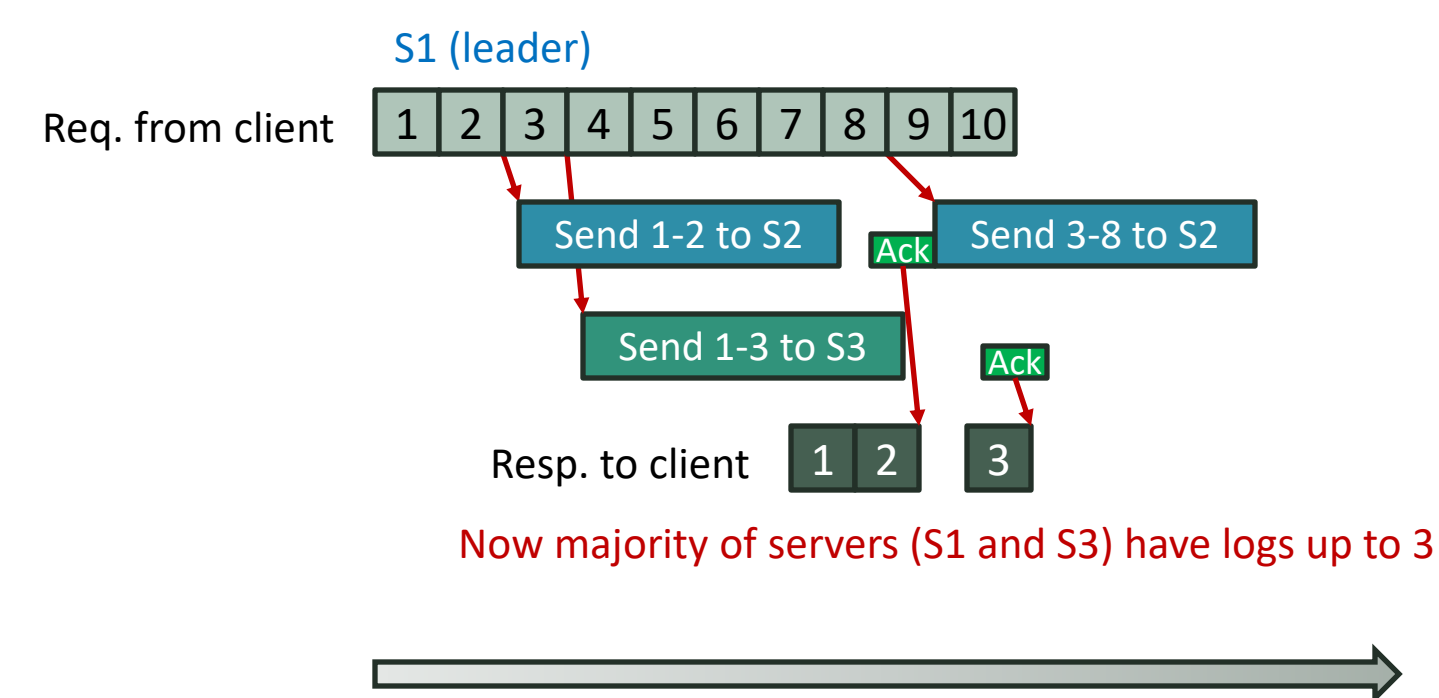

Time

- To maximize throughput
- Accept new payloads while previous replication is in flight
- Commit multiple user batches at once

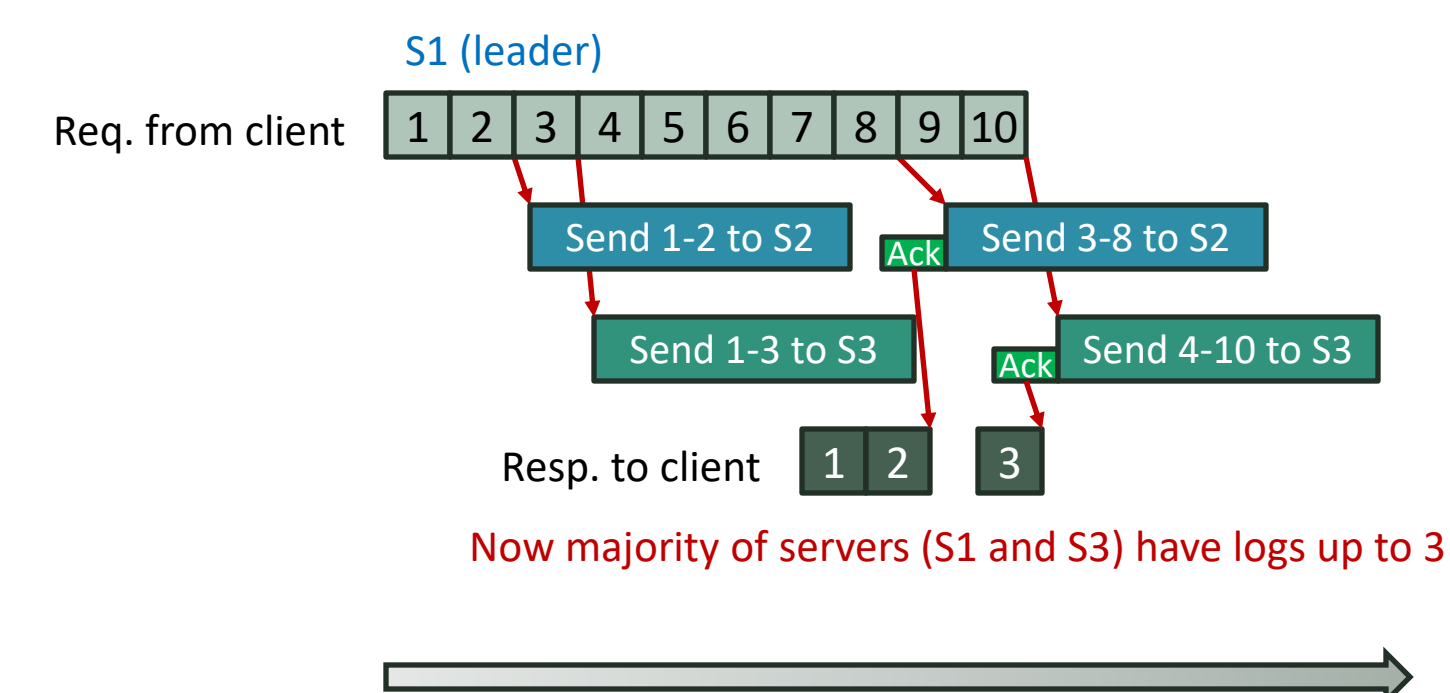

- To maximize throughput
- Accept new payloads while previous replication is in flight
- Commit multiple user batches at once

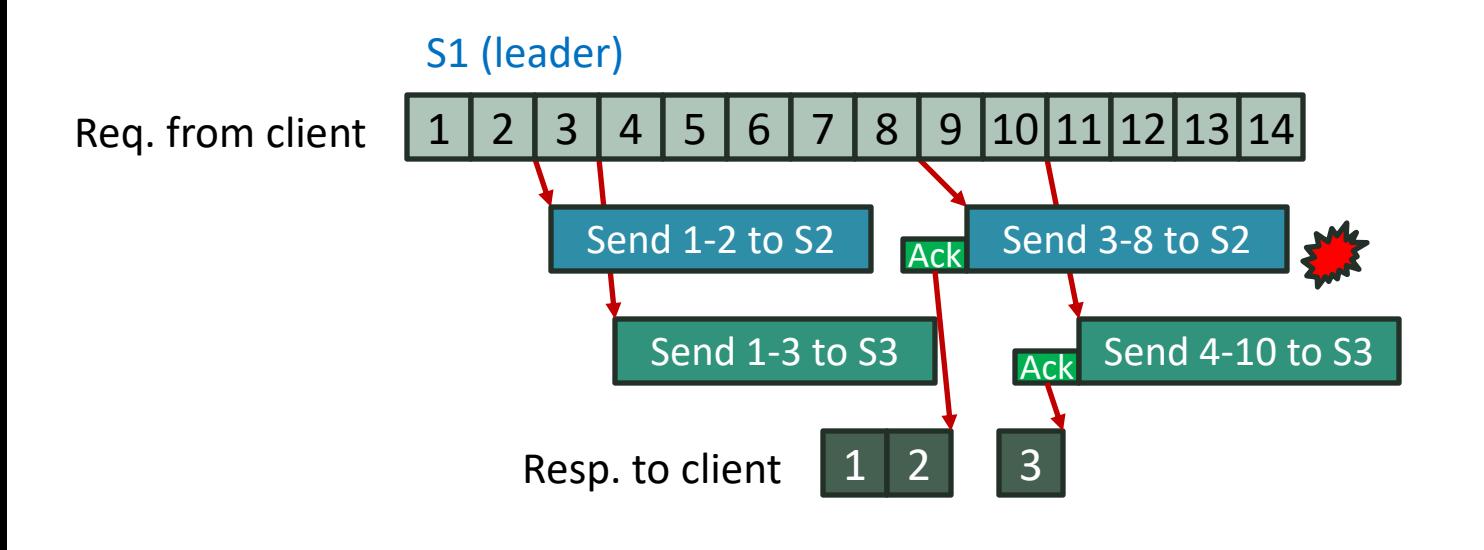

9/12

- To maximize throughput
- Accept new payloads while previous replication is in flight
- Commit multiple user batches at once

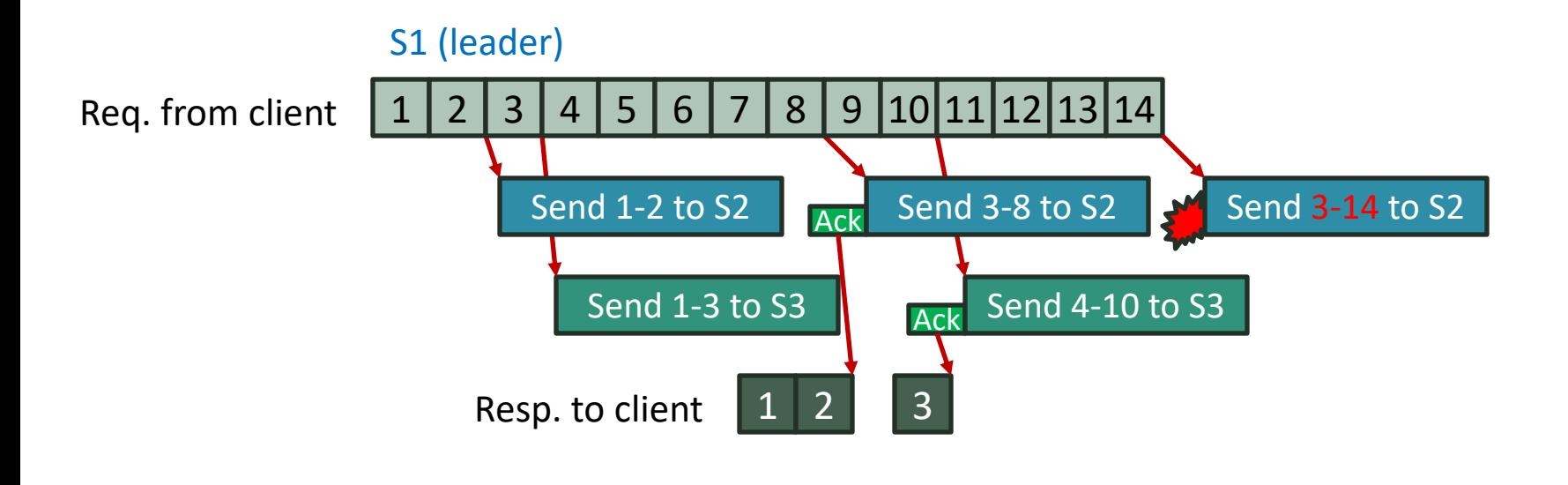

- To maximize throughput
- Accept new payloads while previous replication is in flight
- Commit multiple user batches at once

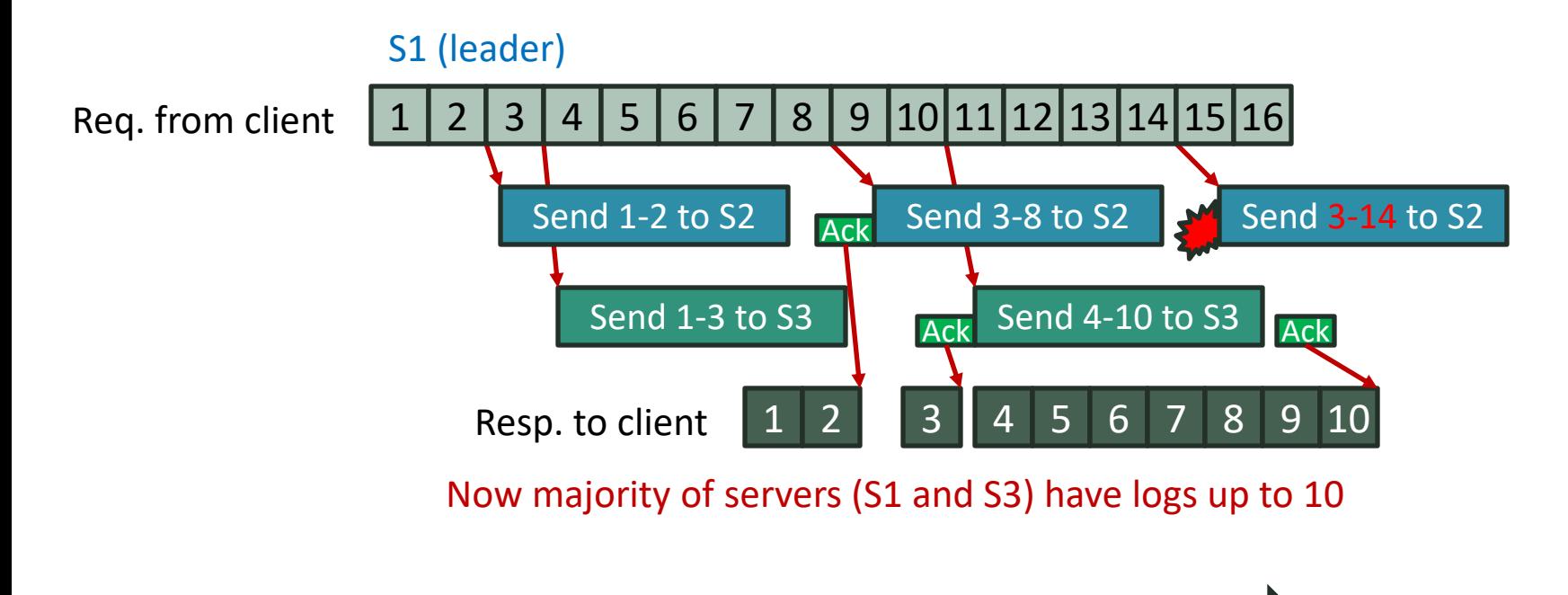

- To maximize throughput
- Accept new payloads while previous replication is in flight
- Commit multiple user batches at once

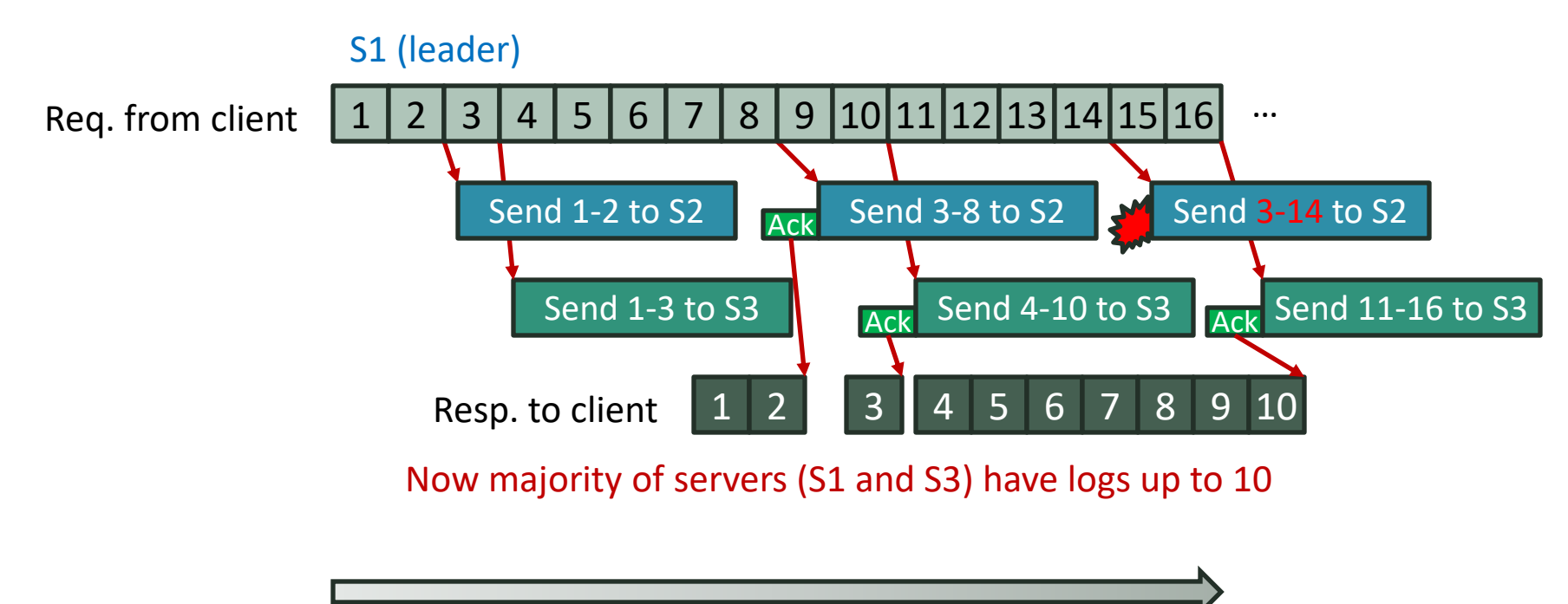

- To maximize throughput
- Accept new payloads while previous replication is in flight
- Commit multiple user batches at once

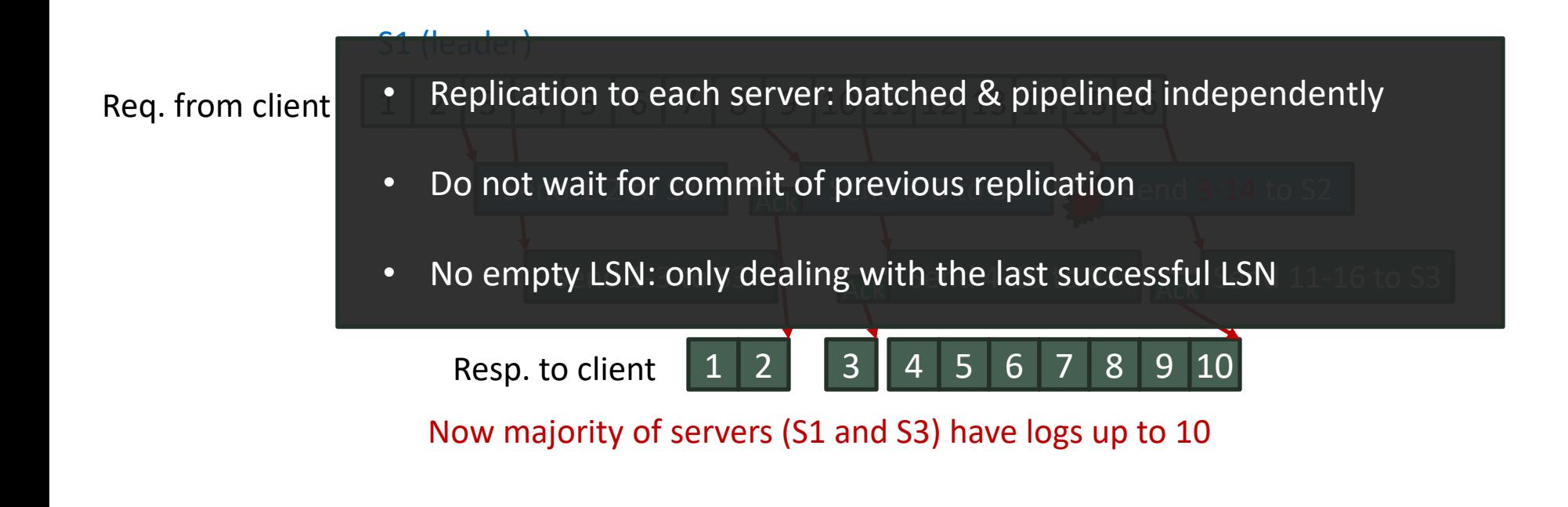

### **Implementation**

- Written in C++
	- Raft: 5,578 lines of code
	- Core logic: 20,196 lines of code
	- gRPC service: 7,494 lines of code
- Deployed as a service

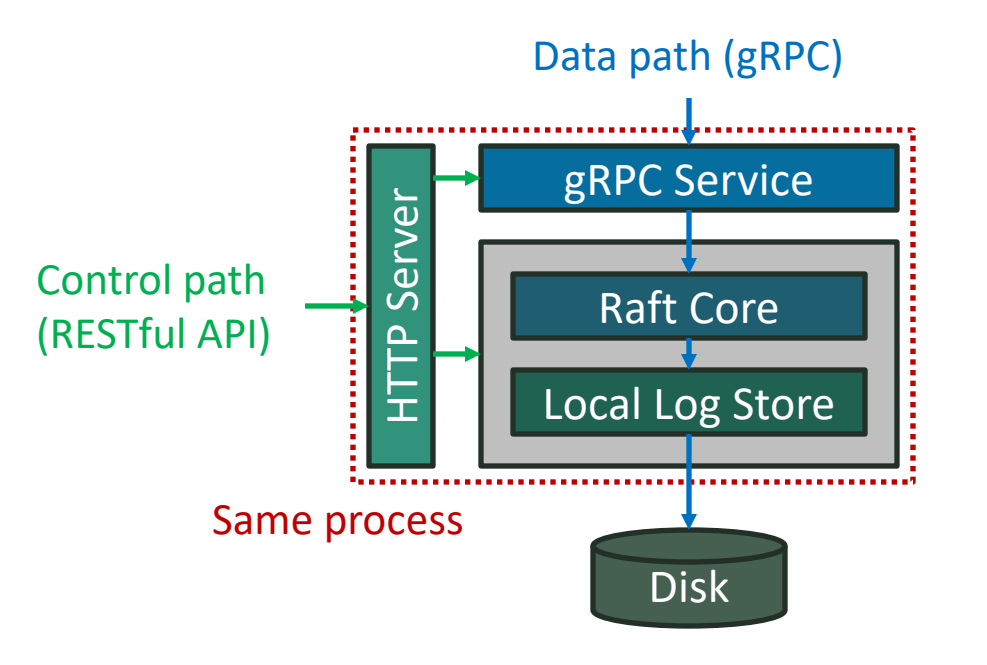

#### 10/12

### **Brief Evaluation**

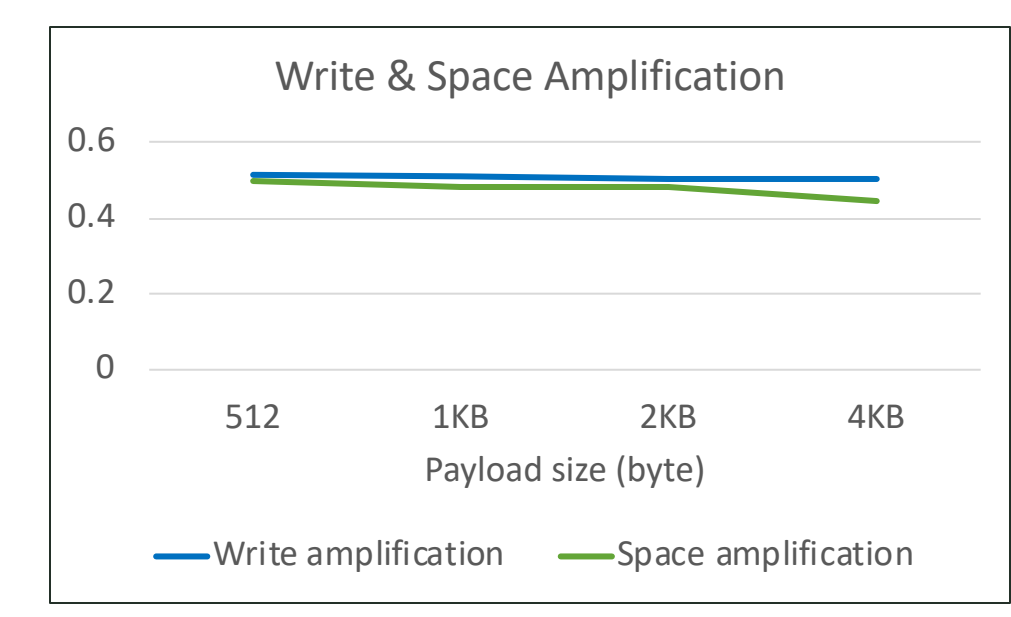

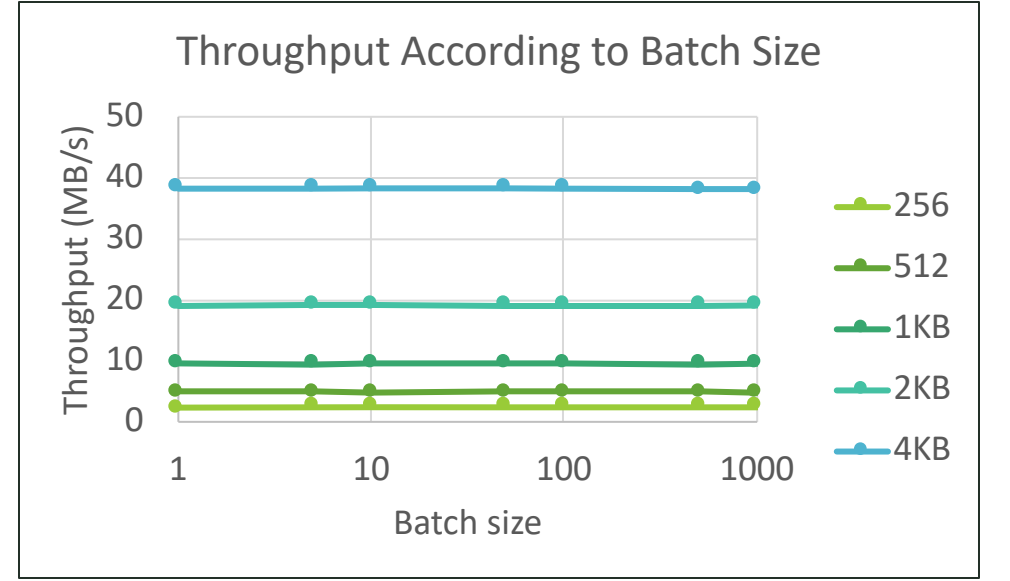

- 3 replicas in the same DC
	- Not powerful: 2.5 cores each
- Client: different node in the same DC
	- Send traffic using gRPC stream
- Max network throughput (per stream): 85-90 MB/s

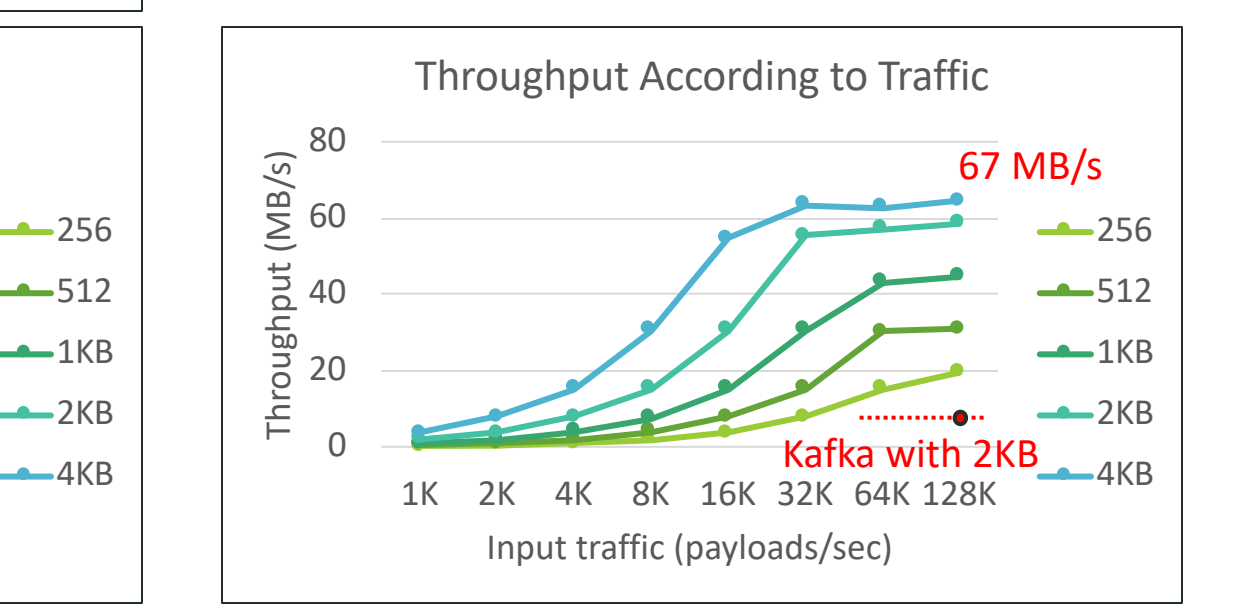

### **Summary**

- State machine-based replication for log store
	- End up with duplicate log issue
- Log sharing scheme
	- Using characteristics of log-structured state machine
	- Group commit + pipelining on top of it
- What's next?
	- Distributed (sharded) log store
		- Scaling out over multiple shards (partitions, share nothing)
		- How can we guarantee global ordering?
	- Generalization: based on other consensus protocol, not Raft?
		- What if we allow empty LSN in the middle?
	- Extending log sharing scheme for general databases
		- Rollback of indexes without un-do logs? 12/12

### **Thank You**